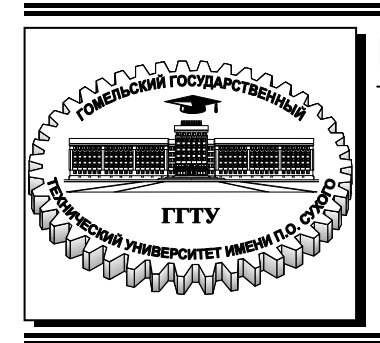

 **Министерство образования Республики Беларусь**

**Учреждение образования «Гомельский государственный технический университет имени П. О. Сухого»** 

**Кафедра «Сельскохозяйственные машины»** 

## **П. Е. Родзевич**

# **ПРОЕКТИРОВАНИЕ МОБИЛЬНЫХ ЭНЕРГЕТИЧЕСКИХ СРЕДСТВ**

### **ПРАКТИКУМ**

### **по одноименной дисциплине для студентов специальности 1-36 12 01 «Проектирование и производство сельскохозяйственной техники» дневной и заочной форм обучения**

УДК 631.372.001.6(075.8) ББК 40.72я73 Р60

#### *Рекомендовано научно-методическим советом механико-технологического факультета ГГТУ им. П. О. Сухого* (*протокол № 7 от 07.09.2020 г.*)

Рецензент: декан машиностроит. фак. ГГТУ ис. П. О. Сухого канд. техн. наук, доцент *Г. В. Петришин*

#### **Родзевич, П. Е.**

Р60

Проектирование мобильных энергетических средств : практикум по одноим. дисциплине для студентов специальности 1-36 12 01 «Проектирование и производство сельскохозяйственной техники» днев. и заоч. форм обучения / П. Е. Родзевич. – Гомель : ГГТУ им. П. О. Сухого, 2021. – 47 с. – Систем. требования: PC не ниже Intel Celeron 300 МГц ; 32 Mb RAM ; свободное место на HDD 16 Mb ; Windows 98 и выше ; Adobe Acrobat Reader. – Режим доступа: https://elib.gstu.by. – Загл. с титул. экрана.

Рассмотрены расчеты по определению веса энергосредства, мощности двигателя, основных компоновочных размеров колесных энергосредств, методика построения теоретической тяговой характеристики, а также методика кинематического и энергетического расчета трансмиссии, расчет валов на прочность с примером расчета, методика теплового расчета фрикционных тормозов, даны варианты заданий.

Для студентов специальности 1-36 12 01 «Проектирование и производство сельскохозяйственной техники» дневной и заочной форм обучения.

> **УДК 631.372.001.6(075.8) ББК 40.72я73**

© Учреждение образования «Гомельский государственный технический университет имени П. О. Сухого», 2021

## **СОДЕРЖАНИЕ**

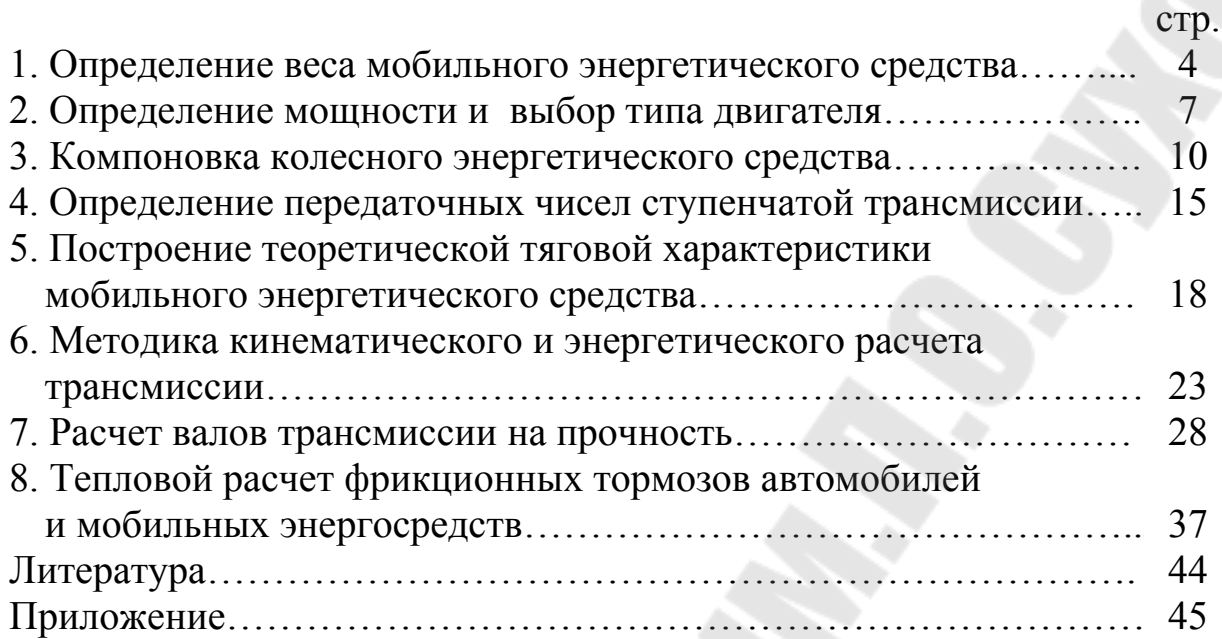

#### 1. ОПРЕДЕЛЕНИЕ ВЕСА МОБИЛЬНОГО ЭНЕРГЕТИЧЕСКОГО СРЕДСТВА

Эксплуатационный вес энергосредства G (H) определяют из условия обеспечения сцепления с данной почвой, необходимого для получения заданного тягового усилия  $F_{\kappa p}$  [1] с допустимым буксованием  $\delta$  и высоким тяговым КПД  $\eta_r$ , по формуле

$$
G = \frac{F_{\kappa p}}{\lambda \varphi_c - \xi f},\tag{1}
$$

где:  $\lambda$  - коэффициент нагрузки ведущих колес: для гусеничных энергосредств  $\lambda = 1$ , для колесных  $4 \times 4 - \lambda = 0.9 \div 1$ , для колесных с формулой 4×2 по условию сохранения управляемости принимают  $\lambda = 0.76 \div 0.8$ ;

 $\varphi_c$  – коэффициент сцепления с почвой (см. табл. 5. Приложения);  $\xi$  - коэффициент, учитывающий внутренние потери в ходовой системе: для колесных тракторов принимают  $\xi = 1$ , для гусенич- $H$ **b**IX –  $\xi = 0.5$ ;

 $f$  - коэффициент сопротивления качению (см. табл. 5. Приложения).

Испытаниями установлено, что максимум тягового КПД на стерне (типичном фоне для получения номинального тягового усилия  $F_H$ ) при скорости 6–9 км/ч соответствует среднему коэффициенту использования веса  $\varphi_{HB} = \frac{F_H}{C}$ .

Так, для гусеничных мобильных энергосредств  $\varphi_{\mu} = 0.55$ , для колесных 4×2 -  $\varphi_{HB}$  = 0,38, для колесных 4×4 -  $\varphi_{HB}$  = 0,45. Тогда эксплуатационный вес будет равен

$$
G = \frac{F_H}{\varphi_{\mu B}}.\tag{2}
$$

Полный вес подвижного энергосредства рекомендуется получать догрузкой балластом, реакцией навесного орудия.

Минимальный вес энергосредства находят из условия обеспечения устойчивости движения и управляемости тракторного поезда (энергосредство с прицепом) на грунтовой дороге:

$$
G = \frac{\sin \alpha + f_{np} \cos \alpha}{\lambda \varphi_c - (\sin \alpha + f_{np} \cos \alpha)} Q_{np},
$$
 (3)

где:  $\alpha$  – угол подъема дороги;

*пр f* – коэффициент сопротивления передвижению прицепа (см. табл. 4. Приложения);

 $\lambda$  – коэффициент нагрузки ведущих колес; для тракторов  $4\times2$  по условиям обеспечения управляемости берут 0,65–0,7;

*Qпр* – полный вес прицепа.

Распределение веса по осям колесного энергосредства 4×2 производят из условия получения хороших тяговых качеств и управляемости. Тяговые качества оценивают коэффициентом нагрузки ведущих колес

$$
\lambda = \frac{Z_2}{G} = \frac{L - a_{\mu m}}{L} + \frac{r_{\kappa}}{L} f + \frac{h_{\kappa p}}{L} \frac{F_{\kappa p}}{G} \approx \lambda_{cm} + \frac{r_{\kappa}}{L} \varphi_{HC}, \tag{4}
$$

где: *Z*<sub>2</sub> – нормальная реакция почвы на ведущие колеса;

*L* – продольная база;

 $a_{\mu m}$  – горизонтальная координата центра тяжести трактора;

*к r* – радиус ведущего колеса;

*кр h* –высота линии тяги над плоскостью контакта колес с почвой;

*ст* – коэффициент нагрузки ведущих колес в статическом положении.

Управляемость оценивают коэффициентом нагрузки направляющих (передних) колес

$$
\lambda_1 = \frac{Z_1}{G} = 1 - \lambda \approx \frac{a_{\mu m}}{L} - \frac{r_{\kappa}}{L} \varphi_{\mu C},\tag{5}
$$

где: *Z*<sub>1</sub> – нормальная реакция почвы на передние колеса

Хорошая управляемость обеспечивается при  $\lambda_1 = 0.35 - 0.4$ . При  $\lambda_1 = 0.2$  радиус поворота возрастает в 2-3 раза. Управляемость теряется при  $\lambda_1$ <0,15 или  $\lambda$ >0,85, поэтому следует так компоновать энергосредство, чтобы в статическом положении  $\lambda_{cm} = 0.6 \div 0.65$  и при тяговом расчете брать  $\lambda_{cm} = 0.75 \div 0.8$ .

Распределение веса по осям колесного трактора 4×4 зависит от типа трактора: общего назначения с колесами одинакового диаметра или универсальный повышенной проходимости с передним ведущим мостом, снабженным колесами уменьшенного диаметра [1]. Для получения максимального тягового усилия необходимо выполнить условие:

$$
F_{\kappa p1} + F_{\kappa p2} = (\varphi_1 - f_1)G_{1c} + (\varphi_2 - f_2)G_{2c} = F_{\kappa p \max},
$$
 (6)

где:  $\varphi_1$  и  $\varphi_2$ – коэффициенты сцепления передних и задних колес;

 $f_1$  и  $f_2$ – коэффициенты сопротивления перекатыванию передних и задних колес;

 $G_{1cu}$ ,  $G_{2cu}$  – вертикальные нагрузки на передние и задние колеса при работе:  $G_{1cu} = G_1 - \Delta G$ ,  $G_{2cu} = G_1 + \Delta G$  (здесь  $G_1$ ,  $G_2$  – статические нагрузки на передние и задние колеса);

*G* – разгрузка передней оси при работе.

Разгрузку передней оси вычисляют по формуле

$$
\Delta G = \frac{1}{L} (h_{\kappa p} F_{\kappa p} + M_f),\tag{7}
$$

где:  $M_{f}$  – момент сопротивления перекатыванию энергосредства:

$$
M_f = f_1 G_{1c} r_1 + f_2 G_{2c} r_2, \tag{8}
$$

где:  $r_1$ ,  $r_2$  – радиусы передних и задних колес

Для трактора общего назначения с колесами одинакового диаметра принимают  $\varphi_2 \approx \varphi_1$  и  $f_2 \approx f_1$  (нормально  $f_1 = (1, 1 \div 1, 3) f_2$  и  $\varphi_1 < \varphi_2$ ). Тогда статическая нагрузка на колеса будет равна

$$
G_1 = \frac{G}{2} + \left(\frac{F_H}{\psi} + F_f\right) \frac{h_{\kappa p}}{L} \approx \frac{G}{2} + \frac{F_H r_{\kappa}}{\psi L},\tag{9}
$$

$$
C_2 = G - G_1,\tag{10}
$$

где  $\psi$  – коэффициент перераспределения номинального усилия:  $\psi$  =  $1,5\div 2$ .

Для универсального энергосредства с передним ведущим мостом вертикальную нагрузку на колеса распределяют двумя методами. По одному сначала подбирают по ГОСТ размеры шин передних колес так, чтобы обеспечить поворот трактора с заданным минимальным радиусом. По подобранным размерам шин находят предельную вертикальную нагрузку *G*1*пред* и *G*2*пред* . Доля статической нагрузки на передние колеса (учитывая догрузку задних колес навесными орудиями) равна:

$$
\frac{G_1}{G} = \frac{G_{1\text{mp}e\delta}}{G_{1\text{mp}e\delta} + (0.8G_{2\text{mp}e\delta} - F_H \frac{h_{\kappa p}}{L})}.
$$
(11)

По другому методу принимают:

$$
f_1 = f_1 = \overline{f}
$$
,  $\varphi_1 = 0.8\varphi_2$ ,  $F_{\kappa p1} = (0.25...0.3)F_{\kappa p}$ . (12)

Тогда

$$
\frac{G_1}{G} = \frac{(0,25...0,3) + (0,8\varphi_2 - f)\frac{h_{\kappa p}}{L}F_{\kappa p}}{0.8\varphi_2 - f} \frac{F_{\kappa p}}{G}.
$$
\n(13)

Оптимальные значения

$$
\frac{G_1}{G} = 1 - \lambda = 0, 4...0, 45. \tag{14}
$$

#### 2. ОПРЕДЕЛЕНИЕ МОЩНОСТИ И ВЫБОР ТИПА ДВИГАТЕЛЯ

Номинальная мощность двигателя (Вт) находится из условия реализации номинального тягового усилия  $F<sub>H</sub>$  (H) [1] на заданной номинальной скорости  $V_H$ (м/с):

$$
N_H = \frac{(F_H + fG)V_H}{\eta_M \eta_{\delta} \eta_{uu}},
$$
\n(15)

где  $\eta_{M}$  – механический КПД силовой передачи, включая потери на зацепление гусеницы с ведущим колесом;

 $\eta_{\delta}$  – коэффициент, учитывающий потери от буксования:

$$
\eta_{\delta} = 1 - \delta
$$

здесь:  $\delta$  – буксование (для гусеничных тракторов  $\eta_{\delta} = 0.93 \div 0.95$ , для колесных тракторов общего назначения  $\eta_{\delta} = 0.85 \div 0.87$ , универсальных –  $\eta_{\delta} = 0.80 \div 0.82$ );

 $\eta_{\mu\nu}$  – коэффициент использования мощности ( $\eta_{\mu\nu} = 0.90 \div 0.95$  с учетом запаса мощности на трогание с места и преодоление случайных сопротивлений).

При проектировании сельскохозяйственных тракторов общего назначения и универсальных рекомендуется принимать  $V_H = 8 \div 9$  км/ч или 2÷2,5 м/с - для гусеничных и  $V_H$  = 9÷10 км/ч или 2,5÷3 м/с - для колесных тракторов.

Если задана производительность с почвообрабатывающим орудием W (га/ч  $\rightarrow$  м<sup>2</sup>/c), то мощность (Bт) двигателя определяют по формуле:

$$
N_H = \frac{R_1 W}{\eta_T \eta_{u\mu} \tau},\tag{16}
$$

где:  $R_1$  – тяговое сопротивление на единицу ширины захвата орудия,  $H/M$ ;

 $\tau$  - коэффициент использования рабочего времени, %;

 $\eta_{\scriptscriptstyle T}$  – тяговый КПД энергосредства,

$$
\eta_{T}=\eta_{M}\eta_{\delta}\eta_{f},
$$

 $\eta_f$ -коэффициент, учитывающий потери на самопередвижение,

$$
\eta_f = \frac{F_{\kappa p}}{F_{\kappa p} + fG},
$$

Мощность двигателя уточняют проверкой возможности работы энергосредства:

а) с машинами, требующими отбора мощности:

$$
N_e = \frac{(R_T + fG)V_p}{\eta_M \eta_{\delta} \eta_{uu}} + \frac{N_{\text{ma}u}}{\eta_{\text{ma}u}} \le N_H
$$
 (17)

где:  $R_T$  – тяговое сопротивление рабочей машины, H;

 $V_p$  – рабочая скорость, м/с;

 $N_{\text{mu}}$  – мощность, требуемая для привода машины, Вт;

 $\eta_{\text{mau}}$  – КПД передачи к машине,  $\eta_{\text{mau}} \approx 0.9 \div 0.95$ ;

$$
N_e = \frac{(f + i + \delta_{\rm gp} j / g)(G + Q_{\rm np})}{\eta_{\delta} \eta_{\rm uw}} \le N_{\rm H}
$$
 (18)

где: *і* – подъем, преодолеваемый без перехода на низшую передачу, обычно  $i=0,02...0,05$ ;

 $j, g$  – ускорение при разгоне поезда и ускорение свободного падения; принимают  $j/g = 0.03...0.1$ ;

 $\delta_{\epsilon p}$  – коэффициент учета вращающихся масс агрегата,  $\delta_{\epsilon p}$  = 1,25;

 $\eta_{\delta}$  = - коэффициент, учитывающий буксование,  $\eta_{\delta}$  =0,9÷0,95.

Расчетные значения мощности округляют и по ним подбирают двигатель.

Энергонасыщенность (кВт/т) энергосредства характеризует способность его эффективно работать на повышенных скоростях и определяется по формуле

$$
E = \frac{N_H}{G}.
$$
\n(19)

В ряде случаев вместо энергонасыщенности указывают удель-

ный вес (т/кВт) энергосредства

$$
g_y = \frac{G}{N_H} = \frac{1}{E}.
$$
\n<sup>(20)</sup>

Характеристика двигателя обусловливает конструкцию и тяговые качества энергосредства. Характеристикой двигателя называют выраженную графически зависимость между крутящим моментом *M<sup>д</sup>* (Нм), угловой скоростью *<sup>д</sup>* (1/с) или частотой вращения *<sup>д</sup> n* (об/мин), мощностью двигателя

$$
N_e = M_o \omega_o = \frac{M_o n_o}{9550}, \text{(kBr)}\tag{21}
$$

Для тепловых двигателей еще часовым  $G_{T}$  (кг/ч) и удельным расходами топлива (г/кВт-ч)

$$
g_e = \frac{1000G_T}{N_T}.
$$
\n(22)

Различают скоростные  $M_{\partial}$ ,  $N_e$ ,  $G_T$ ,  $g_e = f(n_{\partial})$  и нагрузочные  $n_{\delta}$ ,  $N_e$ ,  $G_T$ ,  $g_e = f(M_{\delta})$  характеристики, характеристики по мощности  $n_{\partial}$ ,  $M_{\partial}$ ,  $G_T$ ,  $g_e = f(N_e)$  (регуляторные характеристики двигателей внутреннего сгорания).

Тяговые качества двигателя оценивают коэффициентами приспособляемости  $k_M = M_{\text{max}} / M_H$  и снижения частоты вращения  $a_{o\delta} = n_{\text{max}} / n_H$  (где  $M_{\text{max}}$ ,  $n_{\text{max}}$  – максимальный момент и частота вращения при максимальном моменте;  $M_H$ ,  $n_H$  – момент и частота вращения при номинальной мощности).

С увеличением  $k_M$  повышается способность трактора преодолевать возросшее сопротивление движению без перехода на низшую передачу, производительность агрегата при форсировании перегрузки и уменьшается степень снижения скорости. С увеличением  $a_{o6}$  повышается производительность агрегата при форсировании перегрузки, но уменьшается преодолеваемая перегрузка. Оптимальные тяговые качества имеет двигатель постоянной мощности  $N_e$  = const в пределах от  $n_{\text{min}}$  до  $n_{\text{max}}$ . Тогда коэффициент приспособляемости  $k_M = 1/a_{o6} = n_{\text{max}} / n_{\text{min}}$ , а момент изменяется по закону равнобочной гиперболы. При  $k_M > 3$  силовая передача имеет одну-две ступени и может быть значительно упрощена.

Экономическими показателями теплового двигателя являются: минимальный удельный расход топлива  $g_{\text{emin}}$ , оценочный удельный расход топлива *<sup>e</sup>оц g* , характеризующий средний удельный расход в диапазоне  $0.5 N_H \div N_H$ , расход смазочного масла, который не должен превышать 3% от среднего эксплуатационного расхода топлива [3].

Тип двигателя выбирают по тяговым, экономическим и эксплуатационным показателям. Последние оценивают по удельному весу двигателя  $g_{\partial y} = G_{\partial} / N_H$  (кг/кВт), удельному объему (м<sup>3</sup>/кВт), плавности работы, пусковой готовности, автономности (радиусу удаления от базы), надежности, простоте ухода и обслуживания.

Основным типом тракторного двигателя благодаря автономности, высокой экономичности и пусковой готовности, малому удельному весу, хорошей надежности является четырехтактный дизель. Для тракторных дизелей средние значения  $k_M = 1.15$  и  $a_{oo} = 0.65 \div 0.7$ .

Для упрощения агрегата «двигатель–трансмиссия», снижения трудоемкости и металлоемкости машины, улучшения ее тяговых и эксплуатационных качеств ведутся работы по созданию дизелей с постоянной мощностью в широком  $(n_{\text{max}} - 0.6 n_{\text{max}})$  диапазоне изменения частоты вращения.

Постоянную мощность *Ne* = const с колебанием не более ±5% в диапазоне  $n_{\text{max}} - 0.7 n_{\text{max}}$  получают введением саморегулирующегося турбонагнетателя и согласованием цикловой подачи топлива и воздуха специальным корректирующим устройством в регуляторе топливного насоса. При этом крутящий момент изменяется по закону  $M_{\partial} = (N_e = const / n_{\partial})$  и коэффициент приспособляемости достигает  $k_M = 1,4 \div 1,6$ . Система охлаждения такого двигателя должна быть рассчитана на тепловыделение при максимальном крутящем моменте. Для снижения интенсивности охлаждения при максимальной угловой скорости и работе на регуляторной ветви привод вентилятора должен иметь переменное передаточное отношение. Еще лучше применять вентилятор с переменным шагом лопастей.

#### **3. КОМПОНОВКА КОЛЕСНОГО ЭНЕРГЕТИЧЕСКОГО СРЕДСТВА.**

При компоновке колесных тракторов необходимо обеспечить достаточные тягово-сцепные свойства на слабосвязанных почвах; устойчивость трактора при навешивании машин-орудий; возможность привода рабочих элементов машины (для универсального колесного трактора необходимо иметь не менее двух независимых валов отбора мощности с выводом назад и вбок или вперед и один синхронный вал отбора мощности); нормальную работу на транспорте, для чего трактор должен быть оборудован надежными тормозами, легким рулевым управлением, средствами сигнализации, гидравлическим крюком.

Большинство колесных тракторов выпускается универсальными, т. е. с увеличенным дорожным просветом и переменной колеей, что позволяет наряду с работами общего назначения обрабатывать междурядье.

Типичной конструкцией универсального колесного трактора может служить трактор МТЗ-80 класса 1,4 тс.

Колесные тракторы агрегатируются преимущественно с навесными и полунавесными орудиями и с полунавесными тележками. Навешивание тяжелых машин сзади вызывает нарушение продольной устойчивости трактора и перегрузку задних колес. Для устранения этого некоторые зарубежные фирмы выпускают тракторы с удлиненной базой и увеличенным просветом в средней части, предусматривая навешивание машин-орудий между передними и задними колесами. В этом случае затрудняется навеска и ухудшается поворотливость трактора. Повысить устойчивость при тяжелых навесных машинах можно работая трактором на реверсе. Конструкция колесного реверсируемого трактора (ХТЗ-7) впервые была создана в Советском Союзе. Опыт применения реверсируемых тракторов показал, что, работая на реверсе с волокушей, погрузчиком, фронтальной уборочной машиной (косилка, жатка, льнотеребилка), можно значительно повысить производительность, а также качество выполненной работы.

Основные размеры универсального колесного трактора (рис. 1) устанавливают, исходя из следующих соображений.

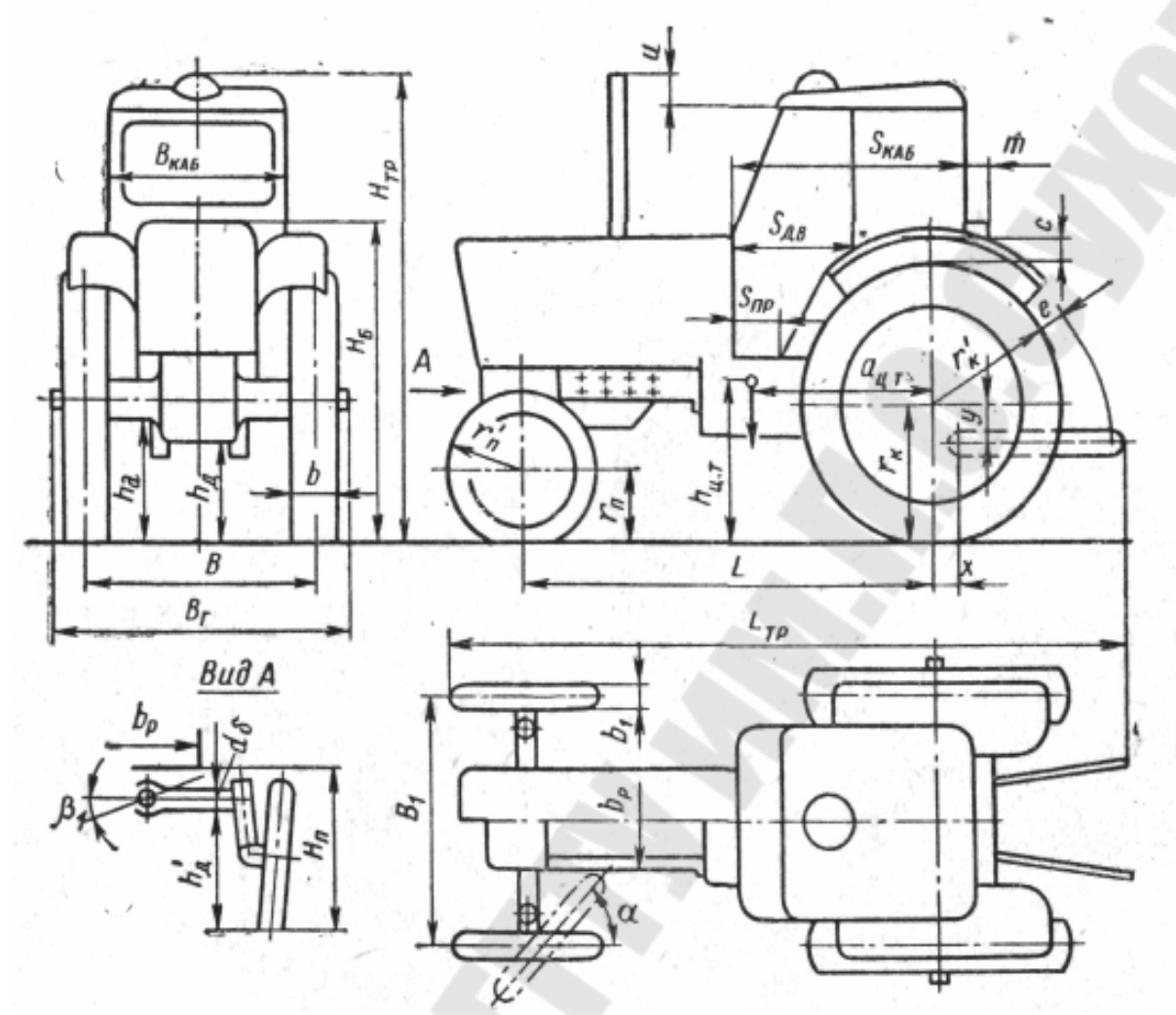

*Рис. 1.* Основные размеры универсального колесного трактора

Размер шин *b-d* подбирают по наибольшей вертикальной нагрузке *Z <sup>K</sup>* при рабочем внутришинном давлении. Нагрузку находят по формуле

$$
Z_K = \frac{\lambda G}{i_K},\tag{23}
$$

где:  $i_k$  – число колес на оси;

 $\lambda$  – коэффициент нагрузки на ось: принимают для направляющей оси 0,4–0,5; для ведущей оси 0,8–0,9 (учитывая догрузку от навесной машины).

Продольную базу *L* находят из условия поворота трактора без тормоза с заданным минимальным радиусом поворота  $\rho_{\min}$ :

$$
L = \rho_{\min} t g \alpha_{cp},\tag{24}
$$

где:  $\alpha_{cp}$  – средний угол поворота:  $\alpha_{cp} = 30 \div 35^{\circ}$ .

Базу проверяют на обеспечение продольной устойчивости и управляемости при навешивании тяжелых машин, создающих опрокидывающий момент  $M_{\alpha}$ , значение которого для тракторов разных классов приведено ниже в табл. 1.

Таблица 1

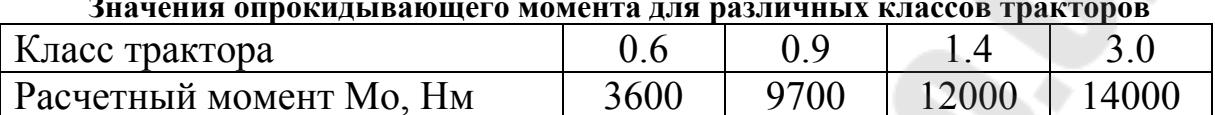

Минимальную продольную базу (см) определяют по формуле

$$
L_{\min} \ge 5\left(\frac{M_o}{G} + fr_{\kappa}\right),\tag{27}
$$

где:  $r_{k}$  – радиус ведущего колеса.

Для повышения устойчивости желательно брать  $L = 1, 1L_{min}$ .

Дорожный просвет  $h_a$  и агротехнический просвет  $h_a$  выбирают из условия удовлетворения агротехнических требований. Для отечественных тракторов их значения составляют:

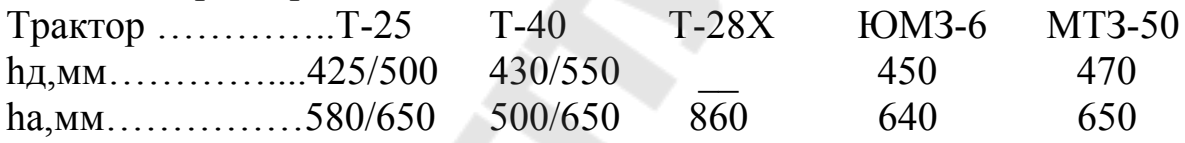

Тракторы с четырьмя ведущими колесами применяют для увеличения тягового усилия на рыхлой почве без увеличения массы. Классифицируют их по размеру колес и по способу поворота. По размеру колес различают тракторы двух типов: А - со всеми колесами одинакового размера и одной грузоподъемности; Б - с двумя основными большего диаметра и двумя направляющими с диаметром, равным 0,55-0,65 диаметра основных колес. По способу поворота различают тракторы: для типа  $A - c$  отклонением одной пары колес; с отклонением передней и задней пар колес; с относительным отклонением секции шарнирной рамы; с выключением и торможением одной стороны; для типа Б - с отклонением направляющих колес.

Основным при конструировании трактора с четырьмя ведущими колесами одинакового размера является выбор способа поворота. Для поворота с малым радиусом отклонением одной пары колес необходимо делать большой просвет между колесом и остовом трактора, чрезмерно расширяя колею. Для уменьшения просвета и колеи применяют отклонение передней и задней пары колес, что позволяет

вдвое уменьшить угол отклонения при сохранении минимального радиуса поворота. При этом на повороте задняя пара колес движется по следам передней, что улучшает проходимость. Применение шарнирной рамы позволяет, сохраняя преимущества предыдущего способа, упростить конструкцию рулевого управления, исключить применение карданных приводов к колесам и еще более приблизить колеса к остову. К ее недостаткам относятся ухудшение поперечной устойчивости при повороте и затруднение при навешивании рабочих орудий на раму.

На некоторых тракторах типа А применяют поворот выключением и притормаживанием одной стороны аналогично повороту гусеничных тракторов. Это позволяет унифицировать механизмы колесного и гусеничного тракторов, уменьшить до минимума колею, отказаться от применения карданных приводов к колесам, обеспечить устойчивое движение по прямой и малый радиус поворота. Недостатки этого способа: нагревание земли при повороте на рыхлой почве; большой износ шин и невозможность отключить один ведущий мост, когда он не нужен для Работы; неустойчивое движение (занос) при повороте, особенно на дороге с пониженными сцепными качествами, последний не позволяет применить его для тракторов, двигающихся со скоростью более 15 км/ч.

Для сельскохозяйственных универсальных колесных тракторов класса до 2 тс применяют передний ведущий мост с направляющими колесами меньшего диаметра, а значит, требующими меньший просвет для их отклонения без задевания остова. Такие тракторы имеют высокую степень унификации с базовой моделью 42. К недостаткам их относятся меньшая эффективность по сравнению с тракторами, имеющими четыре колеса одинакового размера.

Для мощных тракторов общего назначения применяют колеса одинакового диаметра. Примером типичной конструкции мощного колесного трактора общего назначения может служить трактор Т-150К. Он имеет шарнирную раму, части которой могут поворачиваться вокруг вертикального шарнира на 30° (для поворота трактора) и вокруг горизонтального шарнира на 18° (для переезда препятствий). Колею трактора можно изменять перестановкой колес.

Основные размеры трактора с колесами одного размера и шарнирной рамой определяют из следующих условий.

Размер шин определяют по условной вертикальной нагрузке.

Продольную базу рассчитывают из условия поворота трактора с

минимальным радиусом pmin(обычно 5–6 м), принимая положение шарнира на середине базы и угол поворота  $\alpha$ =30÷40°:

$$
L = 2\rho_{\min} \frac{\sin \alpha}{1 + \cos \alpha}.
$$
 (26)

Полученное значение *L* проверяют на:

а) отсутствие задевания переднего колеса за заднее при повороте:

$$
L \ge d_{\kappa} + \Delta_{\kappa} + Bt g \frac{\alpha}{2},\tag{27}
$$

где:  $d_{\kappa}$  – наружный (геометрический) диаметр колеса;

 $A_{k}$ – зазор между колесами (не менее 20 см);

б) допустимое перераспределение вертикальных нагрузок на оси  $\Delta G = 0.3G$ :

$$
L \ge 10\left(\frac{M_o}{G} + fr_{\kappa}\right). \tag{28}
$$

Ширину В (см) колеи определяют из условия увязки с пятикорпусным плугом для трактора класса 3 тс и восьмикорпусным – для 5 тс по формуле

$$
B = \xi \cdot b_{\kappa} z_{\kappa} - 2y_{\kappa}, \tag{29}
$$

где: – коэффициент смещения линии тяги орудия:

$$
\xi \approx 1 + \frac{1}{3z_{\kappa}}; \tag{30}
$$

 $b_{k}$ ,  $z_{k}$  – ширина захвата корпуса и число корпусов;

*з у* – расстояние (см) от края борозды до кромки:

$$
y_s = 10V_p - (120/h_{o6}),\tag{31}
$$

 $V_P$  – скорость трактора, м/с;

 $h_{oo}$  – глубина обработки, см;

Для трактора Т-150К ширина колеи  $B = 168$  см ( $B_{\text{max}} = 186$  см), для трактора К-700 – *В* = 191 см.

#### **4. ОПРЕДЕЛЕНИЕ ПЕРЕДАТОЧНЫХ ЧИСЕЛ СТУПЕН-ЧАТОЙ ТРАНСМИССИИ.**

Рассмотрим одну из наиболее распространенных методик определения передаточных чисел ступенчатых коробок передач. Согласно этой методике передаточные числа рекомендуется подбирать с таким расчетом, чтобы крутящие моменты двигателя (или коэффициенты нагрузки  $\chi$ ) изменялись в одинаковых пределах при работе трактора на всех передачах (рис. 2).

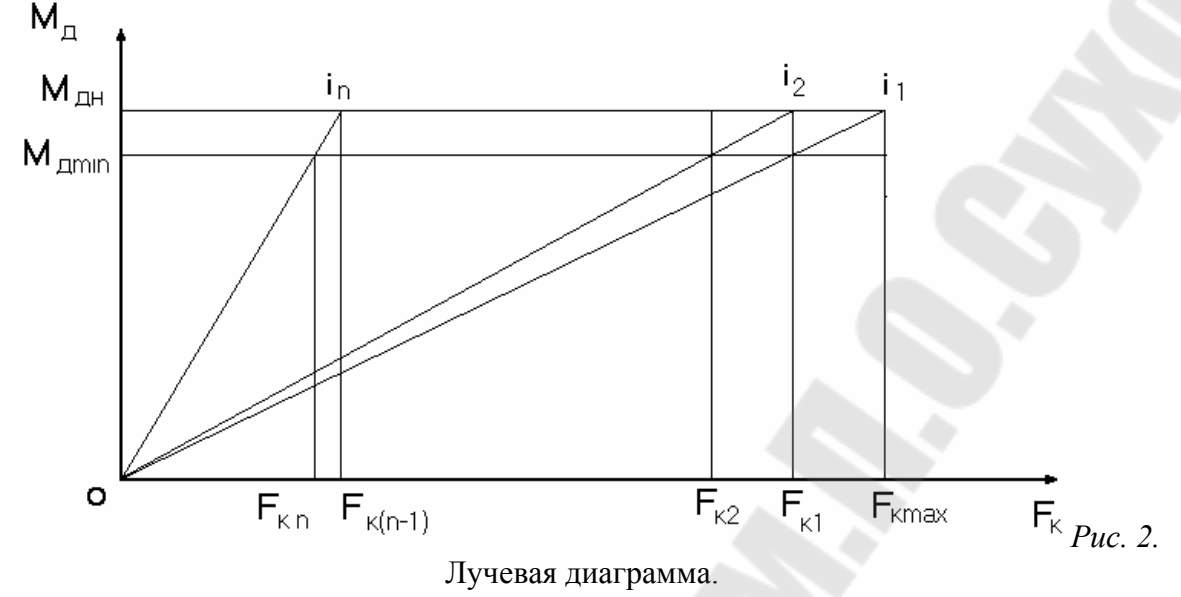

Предположим, что передаточные числа  $i_1, i_2, ..., i_n$  известны и число передач равно п. Крутящий момент двигателя изменяется от  $M_{\partial H}$  до  $M_{\partial \text{min}}$  в пределах одной передачи. На основании этих данных построим график изменения касательной силы тяги. Из рисунка 2 видно, что на первой передаче производится при изменении касательной силы тяги от наибольшей  $F_{k\text{ max}}$  до некоторой промежуточной  $F_{k1}$ ; работа на второй передаче при изменении силы тяги от  $F_{k1}$  до  $F_{k2}$ ; работа на n-й передаче при изменении касательной силы тяги от  $F_{k(n-1)}$  до  $F_{k\min}$ . Отсюда передаточные числа коробки передач следует подбирать таким образом, чтобы наименьшие коэффициенты нагрузки двигателя были одинаковыми при работе трактора на всех передачах, т.е. точки A<sub>1</sub>, A<sub>2</sub>,..., A<sub>n</sub> должны лежать на одной прямой, параллельной оси абсцисс. На этом основании получим

$$
M_{\partial H} = \frac{F_{\kappa \max}}{c i_1} = \frac{F_{\kappa 1}}{c i_2} = \dots = \frac{F_{\kappa (n-1)}}{c i_n};
$$
  

$$
M_{\partial \min} = \frac{F_{\kappa 1}}{c i_1} = \frac{F_{\kappa 2}}{c i_2} = \dots = \frac{F_{\kappa \min}}{c i_n};
$$
(32)

Исключив из уравнений величины  $F_{k1}$ ,  $F_{k2}$ ,  $F_{k(n-1)}$  получим

$$
\frac{i_2}{i_1} F_{k \max} = \frac{i_1}{i_n} F_{k \min}, \quad \frac{i_n}{i_1} F_{k \max} = \frac{i_{n-1}}{i_n} F_{k \min}
$$
(33)

Разделив почленно приведенные уравнения, получим

$$
\frac{i_2}{i_1} = \frac{i_n}{i_{n-1}}
$$
 (34)

т.е. передаточные числа коробки передач образуют геометрическую прогрессию. На основании полученных формул имеем

$$
i_2 = qi_1 ; i_3 = qi_2 = q^2 i_1 ; \dots ; i_n = qi_{n-1}, \qquad (35)
$$

где: *q*- знаменатель геометрической прогрессии.

Подставляя эти выражения в уравнение (47) имеем

$$
q \cdot F_{k \max} = q^{-(n-1)} F_{k \min},
$$

откуда

$$
q = \sqrt[n]{\left(\frac{F_{\kappa \min}}{F_{\kappa \max}}\right)}\,. \tag{36}
$$

Определим наименьший коэффициент нагрузки двигателя при работе с n-ступенчатой коробкой передач, передаточные числа которой образуют геометрическую прогрессию.

Согласно уравнениям (46)

$$
\chi = \frac{M_{\partial \min}}{M_{\partial H}} = \frac{i_1 F_{\kappa \min}}{i_n F_{\kappa \max}} = q \,, \tag{37}
$$

т.е. наименьший коэффициент нагрузки двигателя при его работе на тракторах с n-ступенчатой коробкой передач равен знаменателю геометрической прогрессии.

При заданном диапазоне сил тяги и минимальном коэффициенте нагрузки двигателя найдем рациональное число передач.

Увеличение числа ступеней коробки перемены передач, как видно из формулы (50), приводит к увеличению знаменателя геометрической прогрессии передаточных чисел, т.е. к повышению минимального коэффициента загрузки двигателя. При бесконечно большом числе передач в бесступенчатой коробке коэффициент нагрузки двигателя теоретически высший и равен 1, т.е. теоретически двигатель работает на номинальном режиме с наименьшим расходом топлива на единицу производимой работы.

В настоящее время тракторы, как правило, имеют три диапазона скоростей; пониженные, рабочие и транспортные. Движение трактора в диапазоне пониженных скоростей определяется технологическими операциями, например, рассадопосадочными работами, прокладкой дренажа и т.д., требующими малых скоростей в пределах 0,1-1 м/с. Если пониженный диапазон имеет ряд скоростей  $V_{n1}$ ,  $V_{n2}$ ,...,  $V_{nn}$ , передаточные числа соответственно равны.

$$
i_{n1} = \frac{\omega_{\partial \mu} r_{\kappa}}{V_{n1}}; \dots; i_{nn} = \frac{\omega_{\partial \mu} r_{\kappa}}{V_{nn}}.
$$
 (38)

Диапазон рабочих скоростей движения является основным для современных тракторов и находится в пределах 2,5-4,1 м/с. Передаточные числа диапазона рабочих скоростей оборудованных ступенчатыми коробками передач, подбирают по закону геометрической прогрессии. В этом случае

$$
i_{p1} = \frac{F_{\kappa,n} r_{\delta}}{M_{\partial n} \eta_{mp} \eta_z} \tag{39}
$$

$$
i_{p2} = q \cdot i_{p1} \; ; \; i_{p3} = q \cdot i_{p2} = q^2 \cdot i_{p1} \; ; \; \dots; \; i_{pn} = q \cdot i_{pn-1} \; ; \tag{40}
$$

С другой стороны передаточное число низшей передачи диапазона рабочих скоростей определим из кинематических соотношений:

$$
i_{p1} = \frac{(\omega_{\partial \cdot \mu} r_{\partial})}{V_{p1}}.
$$
\n(41)

Диапазон транспортных скоростей движения также подчиняется закону геометрической прогрессии, однако знаменатель геометрической прогрессии этого диапазона  $q_T$  диапазону рабочих скоростей движения. Как правило, число транспортных передач значительно меньше числа рабочих, и следовательно  $q_T < q_P$ , т.е. минимальный коэффициент  $\chi_{\text{min}}$  нагрузки двигателя меньше, чем при движении на рабочих передачах. Диапазон транспортных скоростей движения трактора находится в пределах 4...9.5 м/с при числе передач 2...3.

Знаменатель геометрической прогрессии равен.

$$
\frac{V_{m1}}{V_{m2}} = \frac{V_{m2}}{V_{m3}} = \dots = \frac{V_{mn}}{V_{m(n-1)}} = q_m \tag{42}
$$

### 5. ПОСТРОЕНИЕ ТЯГОВОЙ ХАРАКТЕРИСТИКИ ЭНЕРГОСРЕДСТВА

Тяговой характеристикой энергосредства называют график (рис. 3), по оси абсцисс которого отложены значения силы тяги на крюке  $F_{\kappa p}$  (или касательной силы тяги  $F_K$ ), а по оси ординат – соответствующее значения крюковой мощности трактора  $P_{KP}$ , полезной мощности на валу отбора мощности энергосредства  $P_{BOM}$ , потери от буксования движителей, часовой и удельный расходы топлива  $G_T$  и  $g_e$ ,

действительная скорость движения  $V_{\alpha}$ , тяговый или общий КПД трактора  $\eta_r$  или  $\eta$  (рис.3).

Тяговые характеристики строят применительно к установившимся режимам работы энергосредства и при движении его по горизонтальному участку. Тяговую характеристику можно построить путем использования данных испытаний энергосредства и расчетным путем. В первом случае ее называют экспериментальной тяговой характеристикой и она предназначена для определения указанных выше качеств проектируемого энергосредства. Тяговые характеристики строят для конкретных типичных почвенных фонов (стерня суглинка нормальной влажности).

Порядок построения.

1. Обозначим начало координат квадранта I точкой О и отложим справа на оси абсцисс в выбранном масштабе силы тяги на крюке  $F_{kp}$ , а слева силу сопротивления движению  $F_{\text{env}} = fG$ .

Полученная точка О1 является началом координат для отсчета касательной силы тяги  $F_K = F_{\kappa p} + F_{\epsilon np}$ .

2. В квадранте I в соответствующем масштабе строим кривую буксования  $\delta = f(F_{\kappa p})$ , причем значения  $\delta$  откладываем в долях единиц или процентах.

3. В квадранте III строим регуляторную характеристику двигателя в функции от крутящего момента откладываем по оси ординат вниз от точки О, а значения эффективной мощности двигателя  $P_e$ , часового расхода топлива  $G_r$  и угловой скорости коленчатого вала двигателя  $\omega$ <sub>a</sub> по оси абсцисс влево от точки О. На оси моментов отлаживаем характерные точки, соответствующие номинальному  $M_{\delta H}$  и максимальному  $M_{\delta \text{max}}$  крутящим моментам двигателя. Соответствующие  $M_{\delta \mu}$ значения  $P_{e}$ ,  $G_{TH}$ ,  $\omega_{\partial H}$  характеризуют номинальный режим работы двигателя.

В квадранте IV строим лучевую диаграмму зависимостей:

$$
F_K = F_{\kappa p} + F_{\kappa np} = \frac{\eta_{\kappa p} \eta_{\varepsilon} M_{\partial} i}{r_{\partial}}, \qquad (43)
$$

где: і - передаточное число трансмиссии;

 $r_{\delta}$  – динамический радиус колеса

 $\eta_{mp}$  – кпд трансмиссии;

 $\eta_{\rho}$  – КПД движителей.

Радиус можно подсчитать по эмпирической формуле используя размеры шины (ширину профиля *b* и диаметр обода *d*) в см:

$$
r_{\partial}=0.5d+(0.8...0.85)b.
$$

Поскольку зависимость между  $F_k$  и  $M_{\delta}$  линейна, для построения каждой передачи необходимо определить две точки, через которые можно провести прямую. Очевидно, что при  $M_{\rho} = 0$ ,  $F_{K} = 0$  для всех передач. Координаты второй точки можно получить, приняв  $M_{\partial} = M_{\partial u}$ .

В квадранте I строим кривые тягового КПД энергосредства

$$
\eta_{T}=\eta_{mp}\eta_{z}\eta_{cnp}\eta_{\delta}.
$$

При построении обычно принимают произведение  $\eta_{\mu\nu}\eta_z$  постоянным, не зависящим от включаемой передачи тогда,

$$
\eta_T = \eta_{mp} \eta_z (1 - \frac{F_{cmp}}{F_{\kappa}})(1 - \delta).
$$

Очевидно, что  $\eta_T = 0$  при  $F_{\text{cmp}} = F_K$ , т.е. холостом ходе энергосредства, и при  $\delta$ =1, т.е. при большом буксовании и полной останов-Ke.

Чтобы построить кривые тягового КПД, необходимо для нескольких значений  $F_{KP}$  (не менее 5-ти точек) определить соответствующие значения  $F_{\text{cnp}}$  и  $F_K$ .

В квадранте I строим кривые мощности на крюке  $P_{KP} = \eta_T P_e$  (на рисунке показано построение кривой мощности на крюке на второй передаче.). С этой целью необходимо для нескольких значений  $P_{kp_i}$ (не менее 5-7 точек, причем три-четыре точки в зоне номинального усилия на крюке для данной передачи, полученного при тяговом расчете) определить соответствующие значения  $\eta_{\tau i}$  и  $P_{ei}$  и затем подсчитать значение  $P_{\kappa p_i}$ .

Для определения  $\eta_{Ti}$  и  $P_{ei}$  восстанавливаем перпендикуляр из точки А до пересечения с кривой тягового КПД. Отрезок АВ и представляет собой величину  $\eta_{\tau_i}$ . Затем опускаем перпендикуляр из точки А до пересечения с соответствующим лучом данной передачи. Отрезок АС будет характеризовать крутящий момент двигателя, соответствующий усилию на крюке на данной передаче. Затем, проведя из точки С прямую, параллельную оси абсцисс, до пересечения с кривой  $P_{e}$ , найдем соответствующее значение эффективной мощности двигателя  $P_{ei}$  (отрезок ЕД) и величины  $\omega_{\alpha_{hi}}$  и  $G_{Ti}$  (отрезки ЕК и ЕМ), необходимые для построения кривых действительных скоростей движения, часового и удельного расхода топлива. Определив эти величины для пяти-десяти значений  $F_{\kappa p}$ , построим кривую  $P_{\kappa p}$  для данной передачи. Очевидно, что все кривые начинаются в одной точке при  $F_K = F_{\text{cm}}$  или  $F_{\text{KP}} = 0$  поскольку  $\eta_T$  в этой точке равен нулю  $(\eta_T = (1 - F_{cm}/F_K)$ . Аналогичные построения проводим и для других передач.

В квадранте I строим зависимости действительной скорости движения от усилия на крюке на различных передачах. Для этого воспользуемся следующей формулой:

$$
V_{\partial} = \frac{2\pi\omega_0 r_{\partial}}{i} (1 - \delta).
$$

Значение  $V_{\delta i}$  определяли для точек  $F_{\kappa P i}$  на данной передаче (на рисунке 16 отрезок ЕК) представляет собой угловую скорость коленчатого вала двигателя, соответствующую усилию на крюке  $F_{KP}$  на данной передаче. Затем откладываем в соответствующем масштабе подсчитанные по формуле  $V_{\alpha i}$ . Аналогичные операции производим для всех выбранных значений  $F_{kp_i}$  на данной передаче и в целом для всех передач энергосредства.

Кривую часового расхода топлива для различных передач строим в квадранте І. С этой целью для всех выбранных значений  $F_{k p_i}$  на данной передаче откладываем по оси ординат в масштабе соответствующие значения часового расхода топлива. Отрезок ЕМ представляет собой часовой расход топлива, соответствующий усилию на крюке  $F_{KPi}$ . Кривые часового расхода начинаются в точке L с координатами  $F_{K}=0$   $\mu$   $G_{T}=G_{T}|_{Y}$ .

Для построения кривой удельного расхода топлива воспользуемся формулой

$$
g_{_{\scriptscriptstyle K\!P}}=\frac{G_{\scriptscriptstyle T}}{P_{_{\scriptscriptstyle K\!P}}}
$$

Следует отметить, что кривая удельного расхода топлива резко возрастает при малых значениях мощности на крюке. Это обстоятельство показывает степень эффективности использования топлива. Чем больше мощность на крюке, тем меньше количество топлива необходимо затратить на 1 кВт/ч;  $\rightarrow$ *gкр Ркр* lim  $\boldsymbol{0}$ . Поэтому кривые строят для

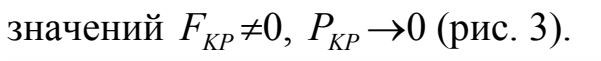

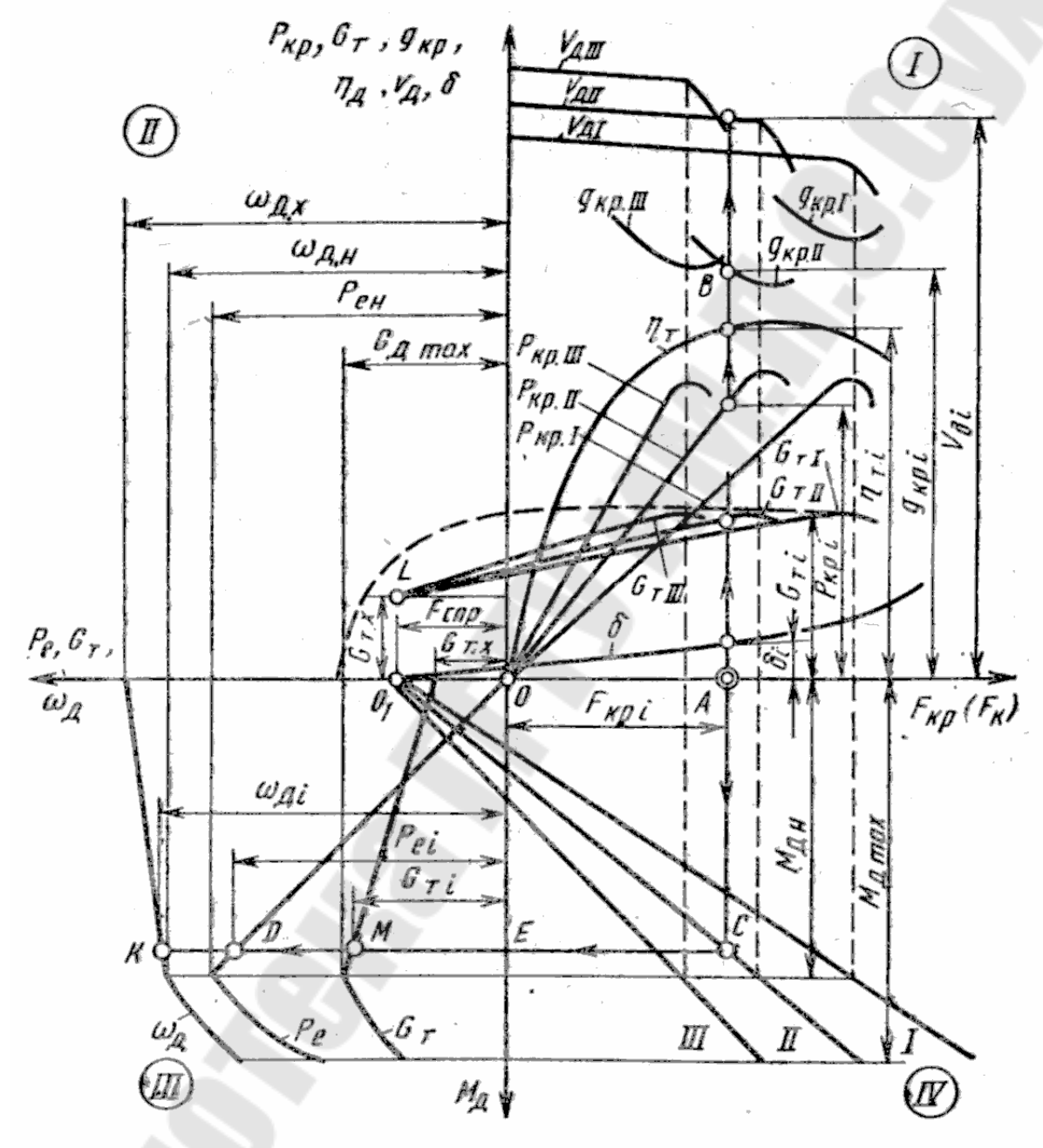

*Рис. 3.* Теоретическая тяговая характеристика тяговой машины.

#### **6. МЕТОДИКА КИНЕМАТИЧЕСКОГО И ЭНЕРГЕТИЧЕСКОГО РАСЧЕТА ТРАНСМИССИИ**

Расчет ведется в следующем порядке:

- 1. В соответствии с кинематической схемой определяются передаточные числа трансмиссии: коробки передач (диапазонов), главной передачи, конечной передачи.
- 2. Определяются частоты вращения валов трансмиссии на каждой передаче исходя из заданного значения частоты вращения вала двигателя (ведущего колеса) или скорости движения энергосредства.
- 3. Определяются крутящие моменты на валах трансмиссии на заданной передаче или на всех передачах исходя из заданного значения крутящего момента вала двигателя или ведущего колеса с учетом потерь в механических передачах или коэффициента полезного действия (КПД). При заданном крутящем моменте на колесе  $M_K$  расчет ведется в обратной последовательности.
- 4. Определяются мощности на валах исходя из найденных значений частот вращения и крутящих моментов.

Пример выполнения кинематического и энергетического расчета энергосредства УЭС-2-250А. Кинематическая схема привода трансмиссии приведена на рис. 4.

1. Определяются передаточные числа коробки диапазонов на каждой передаче согласно с кинематической схемой:

– на первой передаче

$$
i_{K\!I}^I = \frac{Z_2}{Z_1} \cdot \frac{Z_4}{Z_3} \cdot \frac{Z_6}{Z_5},
$$

где:  $Z_1, Z_2, Z_3, Z_4, Z_5, Z_6$  – числа зубьев шестерен коробки диапазонов,  $Z_1 = 23$ ;  $Z_2 = 27$ ;  $Z_3 = 21$ ;  $Z_4 = 29$ ;  $Z_5 = 15$ ;  $Z_6 = 51$ ;

$$
i_{KZ}^I = \frac{27}{23} \cdot \frac{29}{21} \cdot \frac{51}{15} = 5,51;
$$

– на второй передаче

$$
i_{KZ}^H = \frac{Z_6}{Z_5} = \frac{51}{15} = 3,4;
$$

– на третьей передаче

$$
i_{KZ}^{III} = \frac{Z_2}{Z_1} \cdot \frac{Z_4}{Z_3} \cdot \frac{Z_8}{Z_7},
$$

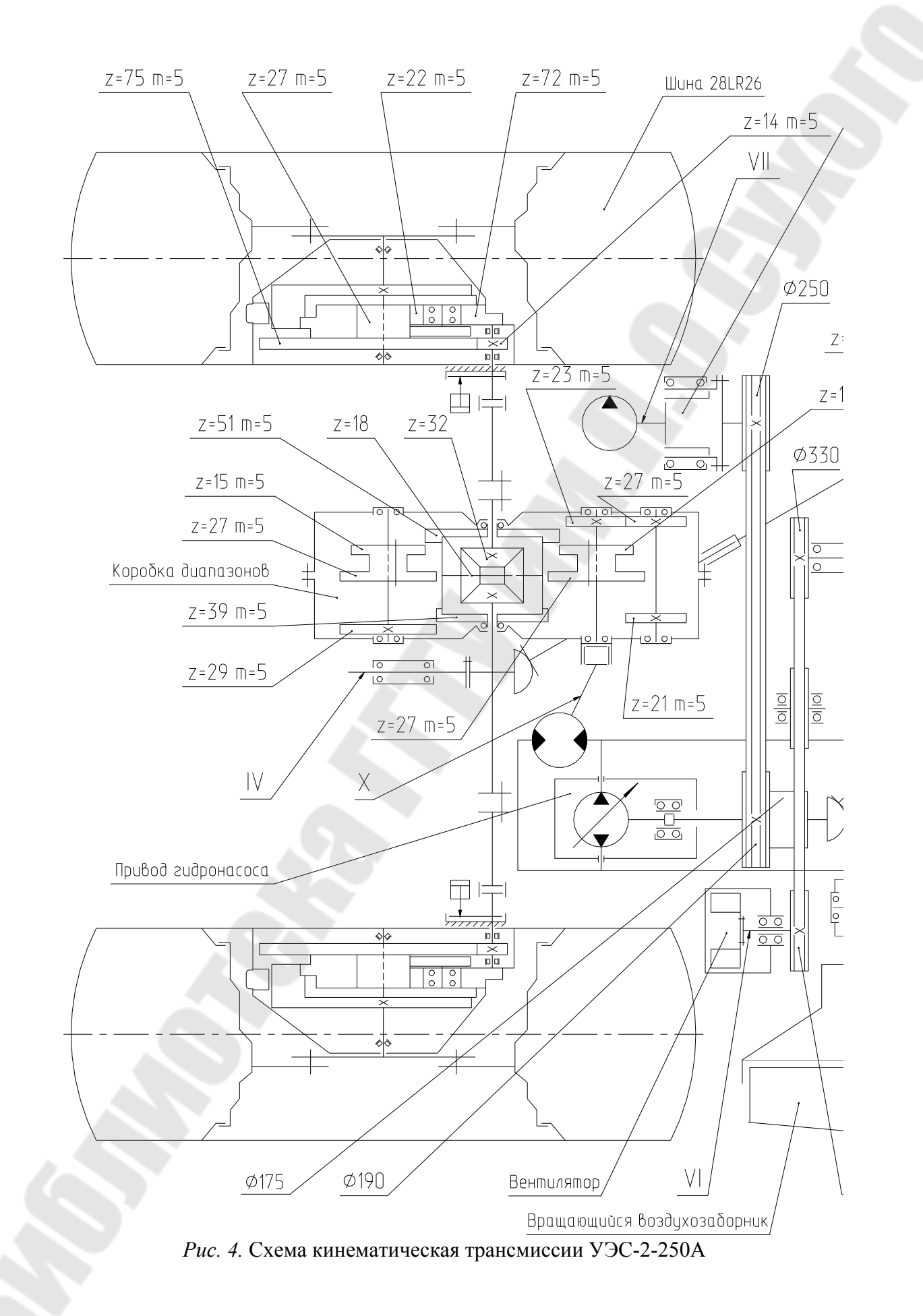

где:  $Z_7$ ,  $Z_8$  – числа зубьев шестерен коробки диапазонов,  $Z_7 = 27$ ;  $Z_8 = 39;$ 

$$
i_{KZ}^{III}=\frac{27}{23}\cdot\frac{29}{21}\cdot\frac{39}{27}=2,34;
$$

– на четвертой передаче

$$
i_{KZ}^W = \frac{Z_8}{Z_7} = \frac{39}{27} = 1,44.
$$

2. Определяется передаточное число бортового редуктора: – быстроходная ступень (цилиндрическая передача)

$$
i_{u,nep} = \frac{Z_{10}}{Z_9},
$$

где:  $Z_{9}$ ,  $Z_{10}$  – числа зубьев соответственно ведущей и ведомой шесрен быстроходной ступени бортового редуктора,  $Z_9 = 14$ ,  $Z_{10} = 75$ ;

$$
i_{u,nep} = \frac{75}{14} = 5,36;
$$

– тихоходная ступень (планетарный механизм)

$$
i_{n\pi a\mu} = 1 + \frac{Z_{\kappa op}}{Z_{\kappa o\sigma}},
$$

где: *Z<sub>кор</sub>*, *Z<sub>сол</sub> –* числа зубьев соответственно коронного зубчатого колеса и солнечной шестерни,  $Z_{\text{top}} = 72, Z_{\text{con}} = 27;$ 

$$
i_{n\pi a\pi} = 1 + \frac{72}{27} = 3.67;
$$

– бортового редуктора

$$
i_{6.p.} = i_{q,nep} i_{n\pi a n} = 5,36 \cdot 3,67 = 19,65.
$$

3. Определяются частоты вращения валов трансмиссии: – полуосей

$$
n_{n.o.}^i = \frac{n_1}{i_{K\mathcal{I}}^i},
$$

где: <sup>1</sup> *n* – частота вращения первичного вала коробки диапазонов (вала гидромотора привода ходовой части),  $n_1 = 2368$  об/мин;

$$
n_{n.o.}^I = \frac{2368}{5,51} = 429,7 \text{ o6/MH};
$$

$$
n_{n.o.}^{II} = \frac{2368}{3,4} = 696,5 \text{ o6/MH};
$$

$$
n_{n.o.}^{III} = \frac{2368}{2,34} = 1012 \text{ of/mm};
$$
  

$$
n_{n.o.}^{IV} = \frac{2368}{1,44} = 1644 \text{ of/mm};
$$

– осей колес

$$
n_K^i = \frac{n_{n.o.}^i}{i_{\delta.p.}},
$$
  
\n
$$
n_K^l = \frac{n_{n.o.}^l}{i_{\delta.p.}} = \frac{429,7}{19,65} = 21,9 \text{ of/MHH};
$$
  
\n
$$
n_K^l = \frac{n_{n.o.}^l}{i_{\delta.p.}} = \frac{696,5}{19,65} = 35,4 \text{ of/MHH};
$$
  
\n
$$
n_K^{lll} = \frac{n_{n.o.}^{lll}}{i_{\delta.p.}} = \frac{1012}{19,65} = 51,5 \text{ of/MHH};
$$
  
\n
$$
n_K^{lV} = \frac{n_{n.o.}^{lV}}{i_{\delta.p.}} = \frac{1644}{19,65} = 83,7 \text{ of/MHH}.
$$

4. Определяются крутящие моменты на валах.

Расчет проведем для самой нагруженной передачи – I-ой передачи коробки диапазонов.

Крутящий момент на вторичном валу коробки диапазонов (полуоси) с учетом его равного распределения на полуоси равен

$$
M_2=\frac{M_1}{2}i_{K\!\!A}^i\cdot\eta_{K\!\!A}^i\,,
$$

где:  $M^{}_1$  – крутящий момент на первичном валу коробки диапазонов (валу гидромотора), принимаем  $M_1$  = 300 Нм;

 $\eta_{K\!I}^i$  – КПД коробки диапазонов на I-ой передаче,

$$
\eta^i_{K\!/\!\!\!A} = \eta^k_{\text{\tiny{VUV}}},
$$

*цил* – КПД цилиндрической зубчатой передачи, *цил* = 0,98…0,99; *k* – число пар шестерен, участвующих в работе, *k* = 3,  $\eta_{K\!I}^I = \eta_{\mu\mu\tau}^3 = 0.98^3 = 0.94$ .

Тогда

$$
M_2 = \frac{M_1}{2} i_{K\pi}^I \cdot \eta_{K\pi}^I = \frac{300}{2} \cdot 5{,}51 \cdot 0{,}94 = 777 \text{ Hm}.
$$

Крутящий момент на колесе

$$
M_{3}=M_{2}i_{\delta.p.}\cdot\eta_{\delta.p.},
$$

где:  $\eta_{\delta, p}$ . – КПД бортового редуктора,

$$
\eta_{_{\delta,p.}}=\eta_{_{\text{quat}}}\cdot\eta_{_{\text{nnaH}}}\,,
$$

 $\eta_{\textit{nuar}}$  – КПД планетарного механизма,

$$
\eta_{\text{nnan}} = \frac{\left(1 + \frac{Z_{\text{kop}}}{Z_{\text{con}}}\right)\eta_c \eta_a}{1 + \frac{Z_{\text{kop}}}{Z_{\text{con}}}},
$$
\n(44)

 $\eta_c$ ,  $\eta_a$  - КПД пар шестерен с внутренним и внешним зацеплением,  $\eta_c = 0.985, \eta_a = 0.96...0.975$ .

Тогда

$$
\eta_{\text{max}} = \frac{\left(1 + \frac{72}{27}\right) \cdot 0,985 \cdot 0,97}{1 + \frac{72}{27}} = 0,955;
$$
  

$$
\eta_{\text{6.p.}} = 0,98 \cdot 0,955 = 0,936;
$$

$$
M_3 = 777 \cdot 19,65 \cdot 0,936 = 14289
$$
 Hm.

5. Определяются мощности на валах трансмиссии по формуле

$$
N_{i} = \frac{M_{i} \cdot n_{i}}{9,55},
$$
  
\n
$$
N_{1} = \frac{M_{1} \cdot n_{1}}{9,55} = \frac{300 \cdot 2368}{9,55} = 74387 \text{ Br} = 74,4 \text{ kBr};
$$
  
\n
$$
N_{2} = \frac{M_{2} \cdot n_{2}}{9,55} = \frac{777 \cdot 429,7}{9,55} = 74387 \text{ Br} = 34,96 \text{ kBr};
$$
  
\n
$$
N_{2} = \frac{M_{2} \cdot n_{2}}{9,55} = \frac{14289 \cdot 21,9}{9,55} = 32767 \text{ Br} = 32,8 \text{ kBr};
$$

Проверить правильность определения мощностей на валах можно используя следующую формулу

$$
N_{i+1} = N_i \cdot \eta_i,
$$

$$
N_2^I = \frac{N_1 \cdot \eta_{KII}^I}{2} = \frac{74,4 \cdot 0.94}{2} = 34,97 \text{ kBr};
$$
  

$$
N_3^I = N_2^{III} \cdot \eta_{6,p}^I = 34,97 \cdot 0.936 = 32,8 \text{ kBr}.
$$

Энергетический расчет трансмиссии проведен верно.

#### **7. РАСЧЕТ ВАЛОВ ТРАНСМИССИИ НА ПРОЧНОСТЬ**

На рис. 5 изображена схема двухступенчатого редуктора с цилиндрическими прямозубыми колесами и с ременным приводом.

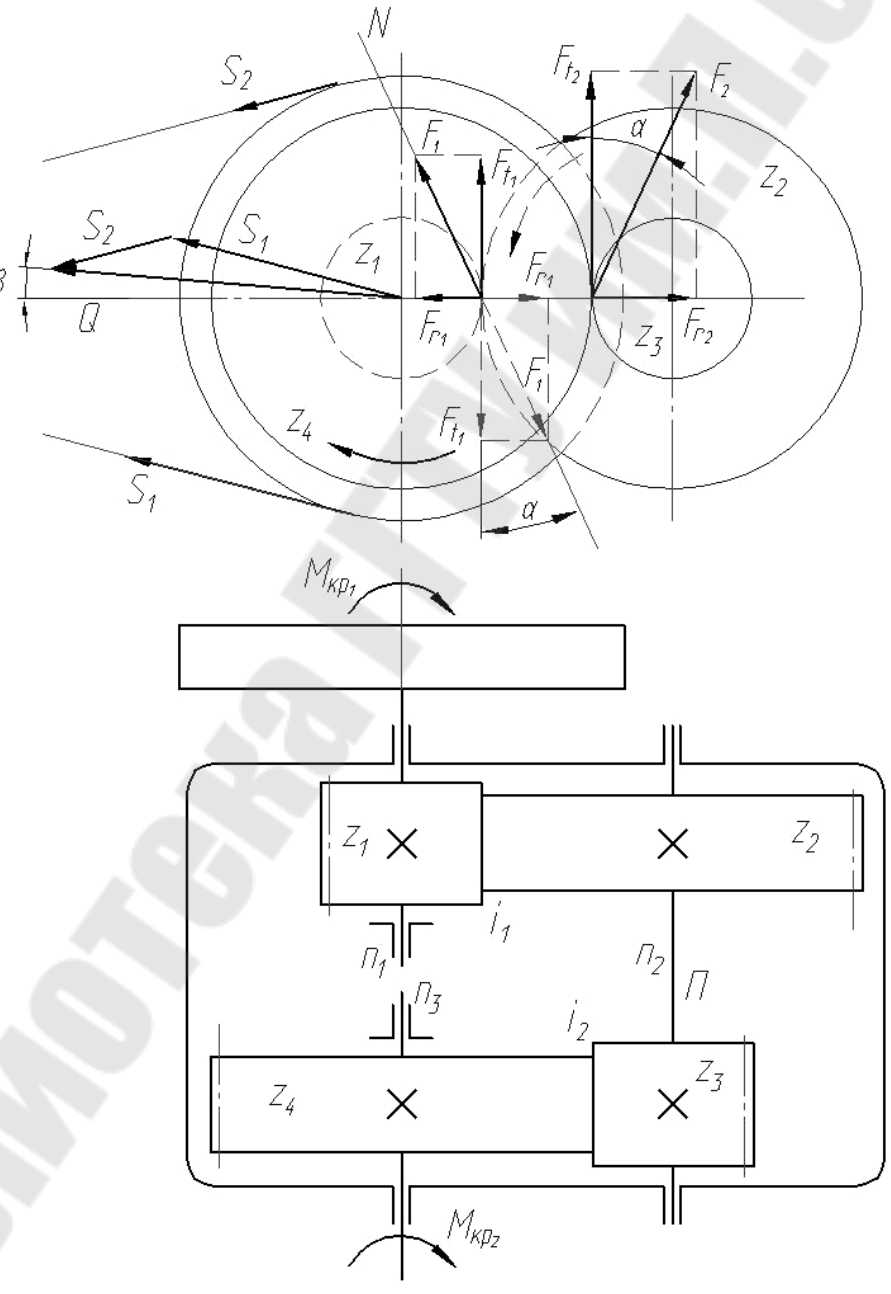

*Рис.5.* Двухступенчатый редуктор.

*S<sup>1</sup>* и *S<sup>2</sup>* – натяжение ветвей ременной передачи. Их геометрическая сумма  $\overline{Q} = \overline{S}_1 + \overline{S}_2$  отклонена на угол  $\beta$  от горизонтали. Зуб шестерни 1 давит на зуб шестерни 2 в направлении линии зацепления *NN* с усилием *F*1, которое можно разложить на тангенциальную составляющую *Ft*<sup>1</sup> и радиальную составляющую *Fr*1(показаны пунктирно). Силы *Ft*<sup>1</sup> и *Fr*<sup>1</sup> приложены ко второму промежуточному валу.

На ведущий вал они действуют в противоположном направлении и показаны сплошными линиями. Шестерня 3 промежуточного вала давит на зуб шестерни 4 ведомого вала с усилием *F*2, которое в свою очередь можно разложить на  $F_{12}$  и  $F_{12}$ .

На рис. 6 показана схема сил, приложенных к ведущему валу, а на рис. 7 – расчетная схема.

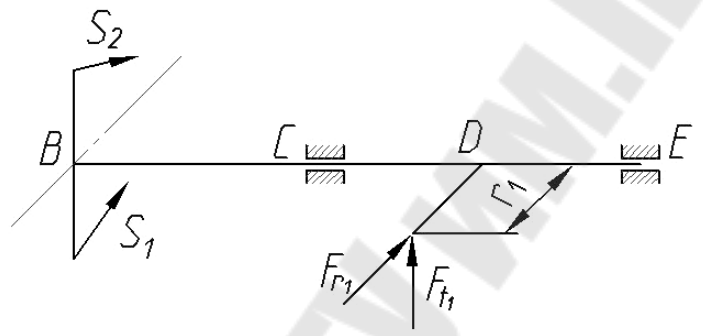

Рисунок 6 – Схема сил, приложенных к ведущему валу

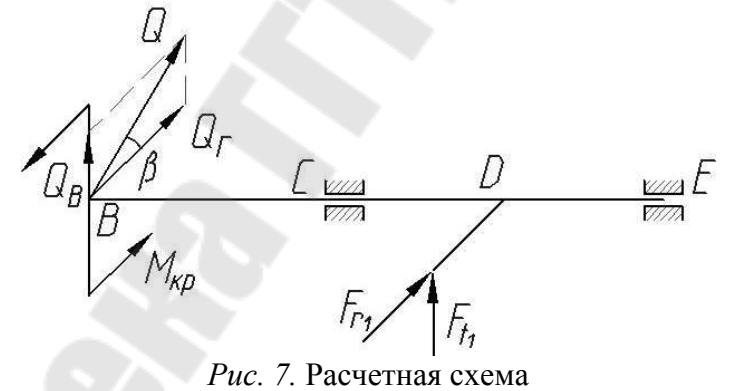

Ведущий вал редуктора работает в условиях косого изгиба с кручением.

Расчет такого вала ведется в следующем порядке:

1. Строят эпюры изгибающих моментов в горизонтальной и вертикальной плоскостях. Для этого сначала находят реакции опор *RCx*, *RCy*, *REx*, *REy*. Затем для каждого участка нагружения пишут уравнения для изгибающих моментов. Подставляя в них данные о внешних силовых факторах и о реакциях опор, находят числовые значения изгибающих моментов в характерных сечениях вала.

2. Строят эпюру суммарного изгибающего момента.

3. Строят эпюру крутящих моментов.

4. Намечают возможно опасные сечения с учетом значений суммарного изгибающего момента и наличия концентраторов напряжений

5. Находят запасы прочности по всем возможно опасным сечениям (в которых возникают наибольшие изгибающие и крутящие моменты) и в качестве запаса прочности вала принимают меньшее из полученных значений.

6. Определяют диаметры вала.

7. Проводят проверочный расчет вала на прочность в опасных сечениях с учетом зон концентрации напряжений.

8. Выбирают подшипники.

Пример. Рассчитать ведущий вал редуктора (рис. 5) при следующих данных:  $N_1 = 4.4$  кВт;  $Q = 1.4$  кН;  $F_1 = 3$  кН;  $l_1 = 0.2$  м;  $l_2 = l_3$ = 0,15 м;  $\alpha$  = 20°;  $\beta$  = 15°;  $n = 480$  об/мин; материал вала – сталь 30:  $\sigma_{\rm g}$  = 500 MIIa;  $\sigma_{\rm r}$  = 280 MIIa.

Решение:

1. В соответствии с расчетной схемой (рис. 7) рассмотрим действие сил в вертикальной и горизонтальной плоскостях. Находим значения этих сил, а также реакций опор. Строим эпюры изгибающих  $M_x$ и  $M_{\nu}$ , суммарного изгибающего  $M_{\Sigma}$ и крутящего  $M_{\kappa\nu}$  моментов.

В вертикальной плоскости

$$
Q_B = Q \cdot \sin \beta = 1,4 \cdot 0,259 = 0,36 \text{ kH.}
$$
  
\n
$$
F_{t_1} = F_1 \cos \alpha = 3,0 \cdot 0,94 = 2,82 \text{ kH.}
$$
  
\n
$$
\Sigma M_C^B = -Q_B l_1 + F_{t_1} l_2 - R_E^B (l_2 + l_3) = 0;
$$
  
\n
$$
R_E^B = \frac{F_{t_1} l_2 - Q_B l_1}{l_2 + l_3} = \frac{2,82 \cdot 0,15 - 0,36 \cdot 0,2}{0,15 + 0,15} = 1,17 \text{ kH.}
$$
  
\n
$$
\Sigma M_E^B = -Q_B (l_1 + l_2 + l_3) + R_C^B (l_2 + l_3) - F_{t_1} \cdot l_3 = 0;
$$
  
\n
$$
R_C^B = \frac{Q_B (l_1 + l_2 + l_3) + F_{t_1} \cdot l_3}{l_2 + l_3} = \frac{0,36 \cdot 0,5 + 2,82 \cdot 0,15}{0,3} = 2,01 \text{ kH.}
$$

В горизонтальной плоскости

$$
Q_r = Q \cdot \cos \beta = 1,4 \cdot 0,966 = 1,35 \text{ kH}.
$$
  
\n
$$
F_{r_1} = F_1 \sin \alpha = 3,0 \cdot 0,342 = 1,03 \text{ kH}.
$$
  
\n
$$
\Sigma M_c^{\Gamma} = -Q_r \cdot l_1 + F_{r_1} \cdot l_2 + R_E^{\Gamma} (l_2 + l_3) = 0;
$$

$$
R_E^{\Gamma} = \frac{Q_{\Gamma} l_1 - F_{r_1} l_2}{l_2 + l_3} = \frac{1,35 \cdot 0,2 - 1,03 \cdot 0,15}{0,15 + 0,15} = 0,38 \text{ kH}.
$$
  
\n
$$
\Sigma M_E^{\Gamma} = -Q_{\Gamma} (l_1 + l_2 + l_3) - F_{r_1} l_3 + R_C^{\Gamma} (l_2 + l_3) = 0;
$$
  
\n
$$
R_C^{\Gamma} = \frac{Q_{\Gamma} (l_1 + l_2 + l_3) + F_{r_1} l_3}{l_2 + l_3} = \frac{1,35 \cdot 0,5 + 1,03 \cdot 0,15}{0,15 + 0,15} = 2,76 \text{ kH}.
$$

Суммарный изгибающий момент

$$
M_{\Sigma} = \sqrt{M_x^2 + M_y^2}.
$$

В сечении С

$$
M_{\Sigma}^{C} = \sqrt{270^2 + 72^2} = 279 \,\text{H·m}.
$$

В сечении Е

$$
M_{\Sigma}^{E} = \sqrt{176^2 + 57^2} = 185 \,\text{H} \cdot \text{m}.
$$

Момент, передаваемый валом

$$
M_{kp} = 9,55 \frac{N_1}{n} = 9,55 \frac{4,4}{480} = 0,088 \text{ kH·m} = 88 \text{ H·m}.
$$

2. В случае кручения и изгиба стального вала по III теории прочности величину эквивалентного напряжения определяют по формуле

$$
\sigma_{_{3\kappa\sigma}} = \sigma_1 - \sigma_3 = \sqrt{\sigma^2 + 4\tau^2} = \frac{\sqrt{M_{\Sigma}^2 + M_{_{\kappa p}}^2}}{W_{_{\kappa}}} \leq [\sigma], \tag{45}
$$

где  $\sigma_1$ ,  $\sigma_3$  – главные напряжения.

Величины приведенных моментов равны:

- в сечении  $C$ 

$$
M_{np} = \sqrt{279^2 + 88^2} = 293 \,\text{H·m};
$$

- в сечении Е

$$
M_{np} = \sqrt{185^2 + 88^2} = 205 \,\text{H·M}.
$$

3. Вал целесообразно изготовить ступенчатым (рис. 9).

Необходимо найти размеры диаметров:  $d_B$ ,  $d_C$ ,  $d_D$ ,  $d_E$ , а также размеры шпоночных канавок в сечениях В и D.

4. Определяем допускаемые напряжения, имея в виду, что вал будет с переходами от одного диаметра к другому.

Полагая поверхности вала чисто обточенными, принимаем  $\beta$  = 0,9.

Принимаем при  $r/d = 0,1$ ,  $D/d = 1,2$  для  $\sigma_{\rm g} = 500$ МПа,  $k_{\sigma} = 1,3$  и  $k_{\tau}$  = 1,0.

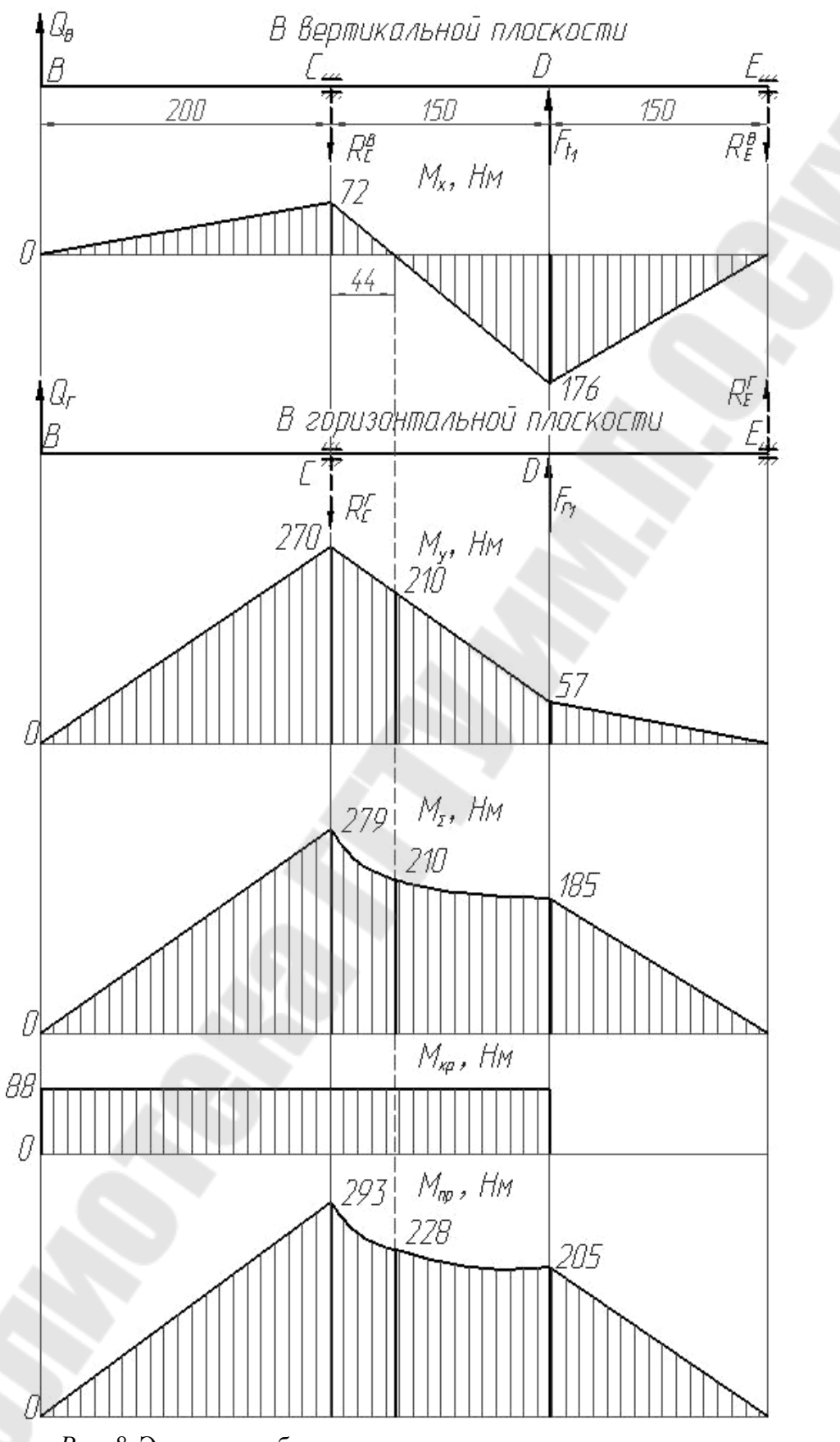

*Рис. 8.* Эпюры изгибающих, крутящих и приведенных моментов.

Назначаем коэффициент запаса прочности  $[n] = 2$ .

Значение масштабного фактора  $\varepsilon_{\sigma}$  и  $\varepsilon_{\tau}$  пока не учитываем, так как диаметры вала еще не известны.

Для материала сталь 30 выбираем  $\sigma_1$  = 220 МПа. Допускаемые напряжения на изгиб при симметричном цикле ( $\sigma_m = 0$ )

вычисляются по формуле  
\n
$$
[\sigma] = \frac{\sigma_{-1} \beta}{[n]k_{\sigma}} = \frac{220 \cdot 0.9}{2 \cdot 1.3} = 76 \text{ M} \text{Пa.}
$$

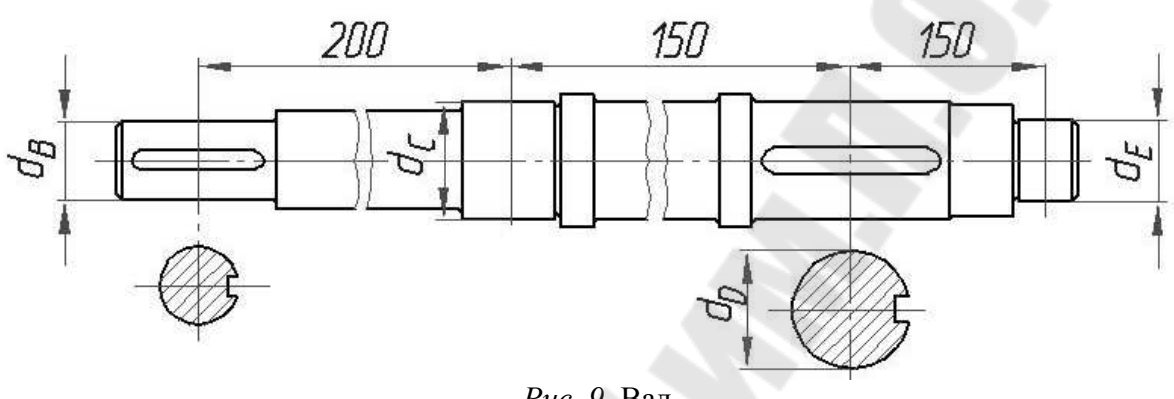

Рис. 9. Вал

Допускаемые напряжения на кручение при  $M_{\kappa p}$  = const для малоуглеродистой стали равны:

 $\lceil \tau \rceil = 30...120$  MITa.

Принимаем  $\lceil \tau \rceil$  = 30 МПа.

5. Вычисляем диаметры  $d_B$ ,  $d_C$ ,  $d_D$ ,  $d_E$ .

сечениях С и D действуют B приведенные моменты  $M_{np}^C$  = 293 Hm  $M_{np}^D$  = 205 Hm.

В случае изгиба с кручением для сечения С пользуемся зависимостью

$$
[\sigma]\!=\!\frac{M_{np}}{W_x},
$$

откуда

$$
W_x = \frac{M_{np}}{[\sigma]}, \quad W_x = \frac{\pi d^3}{32}.
$$

Тогда

$$
d_C = \sqrt[3]{\frac{32M_{np}^C}{\pi[\sigma]}} = \sqrt[3]{\frac{32 \cdot 293}{3,14 \cdot 76 \cdot 10^{-6}}} = 3,4 \cdot 10^{-2} \,\mathrm{M}.
$$

С учетом наличия технологической выточки принимаем  $d_C$  = 36 мм.

В сечении *D* диаметр в первом приближении

$$
d_D = \sqrt[3]{\frac{32M_{np}^D}{\pi[\sigma]}} = \sqrt[3]{\frac{32 \cdot 205}{3,14 \cdot 76 \cdot 10^{-6}}} = 3,0 \cdot 10^{-2} \,\mathrm{m}.
$$

С учетом наличия шпоночной канавки *b* x *t* = 10 x 5 мм принимаем  $d_D$  = 36 мм.

Подшипник и шестерня при установке опираются в бурты. Поэтому диаметр между ними тоже равен 36 мм.

В сечении *В* изгибающий по сравнению с крутящим моментом мал. Поэтому расчет ведем по формуле

$$
\tau_{\text{max}} = \frac{M_{\kappa p}}{W_p} \leq [\tau].
$$
  

$$
W_p = \frac{M_{\kappa p}}{[\tau]}; \quad W_p = \frac{\pi d^3}{16}.
$$
  

$$
d_B = \sqrt[3]{\frac{16M_{\kappa p}}{\pi[\tau]}} = \sqrt[3]{\frac{16 \cdot 88}{3,14 \cdot 30 \cdot 10^6}} = 2,4 \cdot 10^{-2} \,\text{m}.
$$

С учетом наличия шпоночной канавки *b* x *t* = 8 x 4 мм в соответствии с ГОСТом принимаем  $d_R = 30$  мм.

Определяем полную реакцию со стороны подшипника в сечении *Е*:

$$
R_E = \sqrt{\left(R_E^T\right)^2 + \left(R_E^B\right)^2} = \sqrt{\left(1.17\right)^2 + \left(0.38\right)^2} = 1.23 \text{ kHz}.
$$

По формуле 7.3. (при  $A = 0$ ;  $k_t = 1$ ;  $k_{\sigma} = 1,1$ ;  $k_k = 1$ ) вычисляем эквивалентную нагрузку

$$
P = 1, 1 \cdot R_E = 1, 1 \cdot 1, 23 = 1,353 \text{ kH}.
$$

Задаваясь долговечностью *Lh* = 100000 ч, из формулы (7.2) определяем коэффициент динамической грузоподъемности

$$
C = 1353 \cdot \sqrt[3]{\frac{100000 \cdot 60 \cdot 480}{10^6}} = 19250 \text{ kHz}.
$$

По каталогу подшипников, зная необходимую динамическую грузоподъемность, выбираем подшипник с диаметром внутреннего кольца 30 мм. Следовательно, и диаметр вала в сечении *Е* под подшипник принимаем равным *dЕ*=30 мм.

Таким образом, окончательный чертеж вала принимает следующий вид (рис. 10).

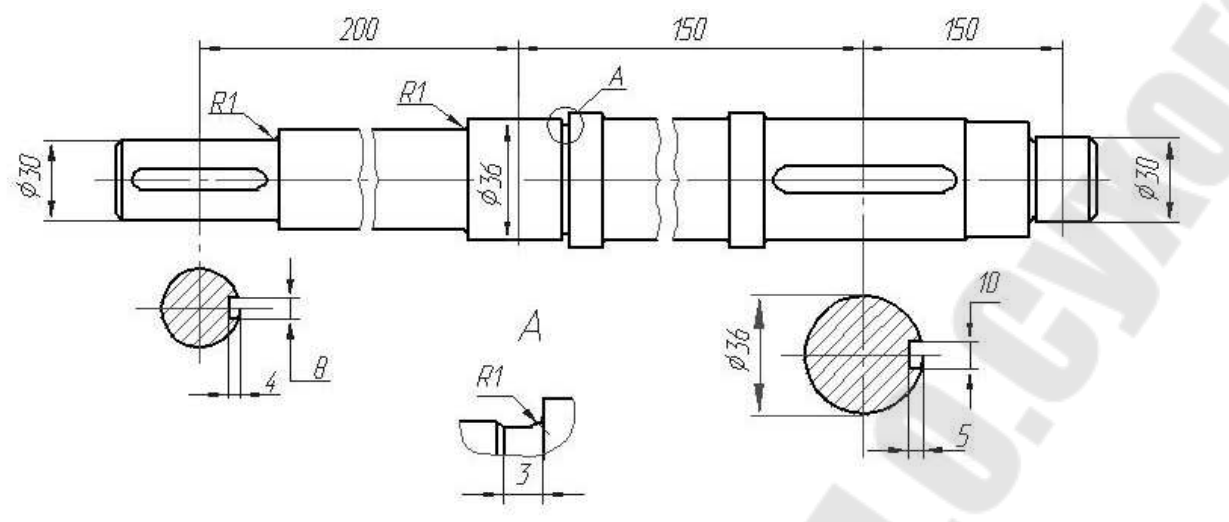

Рис. 10. Спроектированный вал

6. Выполняем проверочный расчет вала на прочность.

Цель расчета – определить коэффициенты запаса прочности в опасных сечениях вала и сравнить их с допускаемыми

$$
n \geq [n].
$$

6.1. Определяем запас прочности вала в сечении  $C$ , в котором источником концентрации напряжений является выточка.

Суммарный изгибающий момент в сечении  $C M_{\Sigma}^{C} = 279$ Н $\cdot$ м (рис.8).

Вычислим момент сопротивления этого сечения изгибу

$$
W_x = \frac{\pi d^3}{32} = \frac{3,14 \cdot 36^3}{32} = 4578 \text{ mm}^3.
$$

Амплитуда цикла напряжений

$$
\sigma_a = \sigma_{\text{max}} = \frac{M_{\Sigma}^{\text{C}}}{W_x} = \frac{279 \cdot 10^3}{4578} = 60,9 \text{ M} \Omega.
$$

Среднее напряжение  $\sigma_m = 0$ .

Вычислим момент сопротивления этого сечения кручению

$$
W_p = \frac{\pi d^3}{16} = \frac{3,14 \cdot 36^3}{16} = 9156 \text{ mm}^3.
$$

Максимальные касательные напряжения при  $M_{\kappa p}$  = const равны

$$
\tau_{\text{max}} = \frac{M_{\text{kp}}}{W_{\text{p}}} = \frac{88 \cdot 10^3}{9156} = 9,6 \text{ M} \Omega
$$

Воспользовавшись формулой 6.4, при  $\beta$  = 0,9,  $\varepsilon$  = 0,83,  $k_{\sigma}$  = 1,3, определяем коэффициент запаса прочности по нормальным напряжениям

$$
n_{\sigma} = \frac{220}{\frac{1,3}{0,83 \cdot 0,9}} = 2,1.
$$

Коэффициент запаса прочности по касательным напряжениям равен

$$
n_{\tau} = \frac{[\tau]}{\tau_{\text{max}}} = \frac{30}{9.6} = 3.1 \, .
$$

Тогда общий коэффициент запаса прочности:

$$
n = \frac{2,1\cdot 3,1}{\sqrt{2,1^2 + 3,1^2}} = 1,8.
$$

6.2. Определяем запас прочности вала в сечении *В*, в котором источником концентрации напряжений является шпоночный паз.

Момент сопротивления этого сечения кручению с учетом шпоночного паза

$$
W_{\kappa} = \frac{3,14 \cdot 30^3}{16} - \frac{(30-4)^2 8 \cdot 4}{2 \cdot 30} = 4938,5 \text{ mm}^3.
$$

Максимальные касательные напряжения при  $M_{\kappa p}$  = *const* равны

$$
\tau_{\text{max}} = \frac{M_{\text{kp}}}{W_p} = \frac{88 \cdot 10^3}{4938,5} = 17,8 \text{ M} \text{a}.
$$

Коэффициент запаса прочности по касательным напряжениям равен

$$
n_{\tau} = \frac{30}{17,8} = 1,7.
$$

Следовательно, и общий коэффициент запаса прочности *п* равен:

$$
n=1,7.
$$

6.3. Определяем запас прочности вала в сечении *D*, в котором источником концентрации напряжений является шпоночный паз.

 $\mathrm C$ уммарный изгибающий момент  $\ M^D_{\Sigma}$  $_{\Sigma}^{D}$  = 189Н $\cdot$ м (рис.8).

Вычисляем момент сопротивления этого сечения изгибу

$$
W_x = \frac{3,14 \cdot 36^3}{32} - \frac{(36-5)^2 \cdot 10 \cdot 5}{2 \cdot 36} = 3911 \text{nm}^3.
$$

Амплитуда цикла напряжений

$$
\sigma_a = \sigma_{\text{max}} = \frac{M_{\Sigma}^C}{W_x} = \frac{189 \cdot 10^3}{3911} = 48,3 \text{ M} \text{Pi} \text{a}.
$$

Среднее напряжение  $\sigma_m = 0$ .

Момент сопротивления этого сечения кручению:

$$
W_{\kappa} = \frac{3,14 \cdot 36^3}{16} - \frac{(36-5)^2 \cdot 10 \cdot 5}{2 \cdot 36} = 8489 \text{ nm}^3.
$$

Максимальные касательные напряжения при  $M_{\kappa p}$  = const равны

$$
\tau_{\text{max}} = \frac{M_{\text{kp}}}{W_{\text{p}}} = \frac{88 \cdot 10^3}{8489} = 10,4 \text{ M} \text{Pi} \text{a}.
$$

Воспользовавшись формулой 6.4 при  $\beta$  = 0,9,  $\varepsilon_{\sigma}$  = 0,83,  $k_{\sigma}$  = 1,55, определяем коэффициент запаса прочности по нормальным напряже-НИЯМ

$$
n_{\sigma} = \frac{220}{\frac{1,55}{0,83 \cdot 0,9}} = 2,2
$$

Коэффициент запаса прочности по касательным напряжениям равен

$$
n_{\tau} = \frac{30}{10,4} = 2.9.
$$

Тогда общий коэффициент запаса прочности:

$$
n = \frac{2,2 \cdot 2,9}{\sqrt{2,2^2 + 2,9^2}} = 1,8
$$

### 8. ТЕПЛОВОЙ РАСЧЕТ ТОРМОЗОВ АВТОМОБИЛЕЙ И МОБИЛЬНЫХ ЭНЕРГОСРЕДСТВ

Решение конкретной температурной задачи трения связано с необходимостью выбора тепловой схемы, учитывающей геометрическую форму трущихся пар, начальные и граничные условия.

В табл. 2 представлены схемы тормозов тракторов и автомобилей.

*Таблица 4* 

| $N_2$<br>$\Pi/\Pi$ | Трущиеся пары                                                             | Схемы узла трения                                                     | Тепловые схемы                                                                           |  |
|--------------------|---------------------------------------------------------------------------|-----------------------------------------------------------------------|------------------------------------------------------------------------------------------|--|
| 1.                 | Фрикционные на-<br>кладки по торцам<br>сплошного диска.                   | N<br>$\sqrt[\epsilon]{\mathbf{v}}$                                    | $q_1(t)$<br>$q_1(t)$<br>$q_3(t)$<br>$q_3(t)$                                             |  |
| 2.                 | Фрикционные на-<br>кладки по торцам<br>вентилируемого<br>диска.           | $\bigl( \begin{smallmatrix} \cdot & \cdot \end{smallmatrix} \bigr)$   | $q_2(t)$<br>$q_{2}(t)$<br>E<br>$q_1(t)$<br>$\mathbb{E}[q_1(t)]$<br>$-q_3(t)$<br>$q_3(t)$ |  |
| 3.                 | Фрикционные на-<br>кладки по<br>внут-<br>ренней поверхно-<br>сти барабана | $N^{\parallel}$<br>$\boldsymbol{N}$<br>$\mathbf{v}_{\mathbf{\omega}}$ | $q_1(t)$<br>$q_3(t)$<br>$q_4(t)$                                                         |  |

**Расчетные схемы**

Распределение тепловых потоков между трущимися телами определяется равенством

$$
q(t) = q_1(t) + q_2(t)
$$

где *q* - интенсивность фрикционного тепловыделения;

 $q_1, q_2$  – удельные тепловые потоки, направленные в фрикционную накладку и диск (барабан);

 $t$  – время;

 $q_3, q_4$  – тепловые потоки, направленные в окружающую среду.

Значение  $q_1$  и  $q_2$  можно выразить через величину  $q$  в виде:

$$
q_1 = \alpha_T q \, , \quad q_2 = (1 - \alpha_T) q \, ,
$$

где:  $1^{2}P_1$   $\sqrt{2^{2}2^{2}P_2}$  $1^{11}P_1$  $\lambda_1 c_1 \rho_1 + \sqrt{\lambda_2 c_2 \rho}$  $\alpha_{_T} = \frac{K_{_{s3}}\sqrt{\lambda_{\rm l}}c_{\rm l}\rho_{\rm l}}{K_{_{s3}}\sqrt{\lambda_{\rm l}}c_{\rm l}\rho_{\rm l}} + \sqrt{\lambda_{\rm 2}c_{\rm l}}$  $K_{_{63}}\sqrt{\lambda_1c}$ *вз вз*  $T = K_{\scriptscriptstyle{B3}} \sqrt{\lambda_1 c_1 \rho_1} +$  $=\frac{R_{g_3} \sqrt{N_1} C_1 P_1}{\sqrt{N_1} C_2}$  - коэффициент распределения тепло-

вых потоков;

 $K_{_{\scriptstyle{e3}}}$  =  $A_{_{a_{_{1}}}}$  /  $A_{_{a_{_{2}}}}$ - коэффициент взаимного перекрытия трущихся пар в дисковых тормозах,

 $K_{_{\textit{e}3}} = 2 A_{_{a_{_{1}}}} / A_{_{a_{_{2}}}}$  - коэффициент взаимного перекрытия трущихся пар в барабанных тормозах;

 $A_{\scriptscriptstyle a_{\scriptscriptstyle 1}}$ , $A_{\scriptscriptstyle a_{\scriptscriptstyle 2}}$  - номинальные площади контакта фрикционной накладки и диска (барабана);

 $\lambda_{1,2}, c_{1,2}, \rho_{1,2}$  - теплопроводность, теплоемкость, плотность материалов фрикционной накладки и диска (барабана).

Рассмотрим экстренное торможение энергосредства на горизонтальной сухой асфальтовой дороге. Тормоза наиболее теплонагружены в условиях, когда происходит полное использование сцепление колес с дорогой. В этом случае момент силы трения качения колеса равен моменту силы трения скольжения в тормозе.

Тогда, исходя из равенства  $\frac{mv_0}{2} = T_K S_T = \varphi m g S_T$ *mv*  $=T_K S_T = \varphi$ 2 2  $\frac{0}{0} = T_K S_T = \varphi m g S_T$ , величина тормозного пути с момента начала срабатывания тормоза определяется по формуле:

$$
S_T = \frac{v_0^2}{2g\varphi},\tag{46}
$$

где:  $T_k = \varphi mg$  – сила трения качения;

*m* – масса автомобиля;

 $v_0$  -начальная скорость торможения;

*g* ускорение свободного падения тела;

коэффициент сцепления.

Из формулы (46) видно, что тормозной путь автомобиля не зависит от его массы.

Считая торможение равнозамедленным, полное время торможения определяем по формуле

$$
t_T = \frac{2S_T}{v_0}.
$$

Кинетическая энергия движущегося со скоростью  $v_0$  автомобиля равна

$$
W=\frac{mv_0^2}{2}.
$$

Если пренебречь сопротивлением воздуха и кинетической энергией вращающихся масс (колес, валов, зубчатых передач и т.п.), то при экстренном торможении каждый тормоз поглощает кинетическую энергию пропорциональную нагрузке на ось колеса.

Для автомобилей в первом приближении (без учета сил инерции) каждый тормоз поглощает кинетическую энергию равную

$$
W_T=\frac{W}{4}
$$

Эта энергия в виде теплоты выделяется в зонах контакта фрикционная накладка – диск (барабан).

В каждом тормозе автомобиля имеется по две колодки, следовательно, кинетическая энергия, приходящаяся на одну фрикционную пару равна

$$
W_1 = \frac{W_T}{2}
$$

Среднюю интенсивность фрикционного тепловыделения определяем по формуле

$$
q_{cp} = \frac{W_1}{A_{a_1}t_T}.
$$

Если в процессе торможения сила трения  $T = const$  то интенсивность фрикционного тепловыделения изменяется с течением времени по линейному закону

$$
q(t) = q_0 \left( 1 - \frac{t}{t_T} \right).
$$

Тогда начальная интенсивность фрикционного тепловыделения  $q_0 = 2q_{cn}$ .

В грузовых автомобилях, автобусах и энергосредствах (тракторах) нагрузки на переднюю и заднюю оси могут быть не равны. Следовательно, передние и задние тормоза грузовых автомобилей и автобусов будут поглощать разные кинетические энергии.

Суммарная кинетическая энергия

$$
W = 2kW_1^n + 2(1-k)W_1^3,
$$

где:  $W_1^n$  - кинетическая энергия, поглощаемая передним тормозом;

 $W_{13}$ - кинетическая энергия, поглощаемая задним тормозом;

 $k$  – коэффициент нагрузки на передний мост.

В этом случае:

$$
q_0^n = 2q_{cp}^n = \frac{2W_1^n}{A_{a_i}t_T}, \quad q_0^n = 2q_{cp}^3 = \frac{2W_1^3}{A_{a_i}t_T}.
$$

При торможении средние температуры поверхностей трения фрикционной накладки и диска (барабана) равны.

#### Расчет приращений температур в новых, допустимо и недопустимо изношенных тормозах автомобилей.

Приращение температуры на поверхности трения диска (барабана) определяется зависимостью [1]:

$$
\mathcal{G}_2(0, Fo_2) - \mathcal{G}_0 = K_1 \Theta'_2(0, Fo_2) - K_2 \Theta''_2(0, Fo_2),
$$
(47)  
rate:  $K_1 = \frac{(1 - \alpha_T)q_{0n}K_{ss}h_2}{1 - \alpha_T} K_2 = \frac{(1 - \alpha_T)q_{0s}K_{ss}h_2^3}{1 - \alpha_T}$ 

 $t_{\rm r} \lambda_2 a_2$ 

 $\mathcal{G}_{0}$  – начальная температура,

 $\lambda$ 

$$
\Theta'_{2}(0, F_{O_2}) = F_{O_2} + \frac{1}{3} + \sum_{n=1}^{\infty} A'_n \cos \mu_n \times \exp(-\mu_n^2 F_{O_2}), \ F_{O_2} = \frac{a_2 t}{h_2^2},
$$
  

$$
\mu_n = n\pi, \ A'_n = (-1)^{n+1} \frac{2}{\mu_n^2}, \ a_2 = \frac{\lambda_2}{c_2 \rho_2},
$$

 $h_2$  – полутолщина нового сплошного диска (толщина нового вентилируемого диска либо барабана),

$$
\Theta_2''(0, Fo_2) = \frac{Fo_2^2}{2} + \frac{Fo_2}{3} - \frac{1}{45} - \sum_{n=1}^{\infty} A_n'' \cos \mu_n \times \exp(-\mu_n^2 Fo_2),
$$
  

$$
A_n'' = (-1)^{n+1} \frac{2}{\mu_n^4}.
$$

Функции  $\Theta'_2(\eta_2, F_{O_2})$ ,  $\Theta''_2(\eta_2, F_{O_2})$  зависят от безразмерной координаты  $\eta_2 = \frac{z_2}{h_2}$  и безразмерного времени – числа Фурье  $(Fo_2)$ .

Графики их зависимости представлены на рис. 11.

На поверхности трения  $\eta_2 = 0$  и значения функций  $\Theta'$  и  $\Theta''$  при заданных числах Фурье берутся на осях абсцисс обоих графиков. При числах Фурье  $Fo_2 \ge 0.5$  ряды в формулах (3) и (4) сходятся к нулю.

Тогла

$$
\Theta_2'(0, F_{O_2}) = F_{O_2} + \frac{1}{3}, \ \Theta_2''(0, F_{O_2}) = \frac{F_{O_2}^2}{2} + \frac{F_{O_2}}{3} - \frac{1}{45}
$$

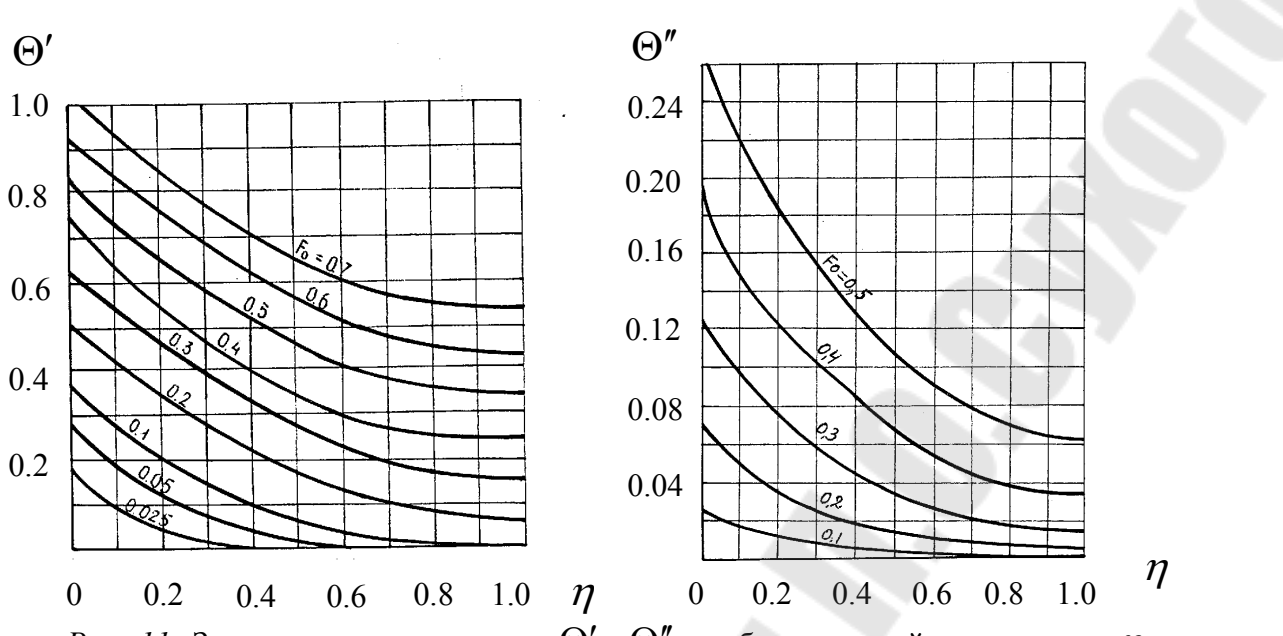

*Рис. 11.* Зависимость комплексов  $\Theta'$ ,  $\Theta''$  от безразмерной координаты  $\eta$  и критерия Фурье *Fo* .

Односторонний допустимый износ диска (барабана) автомобиля равен 1 мм. В этом случае приращения температур на поверхности трения диска (барабана) определяется зависимостью:

$$
B_2(0, Fo_2) - B_0 = K_1 \Theta'_2(0, Fo_2) - K_2 \Theta''_2(0, Fo_2),
$$
 (48)

$$
\text{rate } K_1 = \frac{\left(1 - \alpha \frac{1}{2} \right) q_0 K_{gs} (h_2 - 0.001)}{\lambda_2}, \ K_2 = \frac{\left(1 - \alpha \frac{1}{2} \right) q_0 K_{gs} (h_2 - 0.001)^3}{t_{\text{T}} \lambda_2 a_2}
$$
\n
$$
F o_2 = \frac{a_2 t}{\left(h_2 - 0.001\right)^2}.
$$

Принимаем, что недопустимый односторонний износ диска (барабана) автомобиля равен 2 мм. В этом случае приращения температур на поверхности трения диска (барабана) определяется зависимостью:

$$
\mathcal{G}_2(0, F_{O_2}) - \mathcal{G}_0 = K_1 \Theta_2'(0, F_{O_2}) - K_2 \Theta_2''(0, F_{O_2}),
$$
\n
$$
\text{The } K_1 = \frac{(1 - \alpha_T)q_0 K_{gs}(h_2 - 0.002)}{\lambda_2}, \quad K_2 = \frac{(1 - \alpha_T)q_0 K_{gs}(h_2 - 0.002)^3}{t_T \lambda_2 a_2},
$$
\n
$$
F_{O_2} = \frac{a_2 t}{(h_2 - 0.002)^2}.
$$
\n(49)

**Расчет приращений температур в новых, допустимо и недопустимо изношенных тормозах грузовых автомобилей, автобусов и энергосредств.** 

Приращения температур в передних и задних тормозах вычисляем по формулам

$$
\mathcal{G}_2(0, Fo_2) - \mathcal{G}_0 = K_1^n \Theta_2'(0, Fo_2) - K_2^n \Theta_2''(0, Fo_2), \qquad (51)
$$
  
\n
$$
\text{r,qe: } K_1^n = \frac{(1 - \alpha_T)q_0^n K_{es} h_2}{\lambda_2}, \quad K_2^n = \frac{(1 - \alpha_T)q_0^n K_{es} h_2^3}{t_T \lambda_2 a_2}.
$$
  
\n
$$
\mathcal{G}_2(0, Fo_2) - \mathcal{G}_0 = K_1^n \Theta_2'(0, Fo_2) - K_2^n \Theta_2''(0, Fo_2), \qquad (52)
$$
  
\n
$$
\text{r,qe: } K_1^n = \frac{(1 - \alpha_T)q_0^n K_{es} h_2}{\lambda_2}, \quad K_2^n = \frac{(1 - \alpha_T)q_0^n K_{es} h_2^3}{t_T \lambda_2 a_2}
$$

В тормозах грузовых автомобилях и автобусов допустимый износ в большинстве случаев равен 3 мм. Тогда приращения температур на поверхности трения барабана определяются зависимостями:

$$
\mathcal{G}_2(0, Fo_2) - \mathcal{G}_0 = K_1^n \Theta_2'(0, Fo_2) - K_2^n \Theta_2''(0, Fo_2),
$$
(53)

$$
\text{rate } K_1^n = \frac{\left(1 - \alpha_T\right)q_0^n K_{ss} (h_2 - 0.003)}{\lambda_2}, \quad K_2^n = \frac{\left(1 - \alpha_T\right)q_0^n K_{ss} (h_2 - 0.003)^3}{t_T \lambda_2 a_2}.
$$

$$
\mathcal{G}_2(0, Fo_2) - \mathcal{G}_0 = K_1^3 \Theta_2'(0, Fo_2) - K_2^3 \Theta_2''(0, Fo_2),
$$
\n
$$
\text{The } K_1^3 = \frac{(1 - \alpha_T)q_0^3 K_{ss}(h_2 - 0.005)}{\lambda_2}, \quad K_2^3 = \frac{(1 - \alpha_T)q_0^3 K_{ss}(h_2 - 0.005)^3}{t_T \lambda_2 a_2}.
$$
\n
$$
Fo_2 = \frac{a_2 t}{(h_2 - 0.003)^2}.
$$
\n(54)

Примем, что в тормозах грузовых автомобилей и автобусов недопустимый износ равен 5 мм. Тогда приращения температур на поверхности трения барабана определяется зависимостью:

$$
\mathcal{G}_2(0, Fo_2) - \mathcal{G}_0 = K_1^n \Theta_2'(0, Fo_2) - K_2^n \Theta_2''(0, Fo_2),
$$
\n
$$
(1 - \alpha_T) q_0^n K_{\epsilon_3}(h_2 - 0,005) - K_1^n \Theta_2''(1 - \alpha_T) q_0^n K_{\epsilon_3}(h_2 - 0,005)^3
$$

 $n = \mu - \alpha$ <sub>*T*</sub>

2

*К*

 $2^{\mathcal{U}}2$ 

 $0^{11}$   $_{63}$   $($ u<sub>2</sub>

 $=\frac{(1-\alpha_T)\eta_0\Lambda_{\beta_3}(\mu_2-\sigma_2\sigma_3\sigma_4)}{2}.$ 

*вз*

 $t_{\scriptscriptstyle T} \lambda_{\scriptscriptstyle 2} a$ 

 $\lambda$ .

*T*

где 1 ÷  $K_1^n = \frac{(1 - \alpha_T) q_0 \Lambda_{\theta_3}}{2}$  $\frac{n}{n} = \frac{(1 - \alpha_T)q_0 \Lambda_{g_3}(n_2 - 0,000)}{n},$ 

$$
\mathcal{G}_2(0, Fo_2) - \mathcal{G}_0 = K_1^3 \Theta_2'(0, Fo_2) - K_2^3 \Theta_2''(0, Fo_2), \qquad (56)
$$
  
\n
$$
\text{rate } K_1^3 = \frac{(1 - \alpha_T)q_0^n K_{es}(h_2 - 0,005)^3}{t_T \lambda_2 a_2}, \qquad K_2^3 = \frac{(1 - \alpha_T)q_0^3 K_{es}(h_2 - 0,005)^3}{t_T \lambda_2 a_2}.
$$
  
\n
$$
Fo_2 = \frac{a_2 t}{(h_2 - 0,005)^2}.
$$

2

 $0^{11}$   $^{63}$   $($  $^{12}$ 

 $\lambda$ .

#### Литература

1. Анилович В.Я. и др. Конструкция и расчет с/х тракторов. М.- Машиностроение. 1976.

2. Барский И.Б. Конструирование и расчет тракторов. М.. 1980.

3. Бойков А.В. Теория и расчет трактора "Кировец", Ленинград. 1981.

4. Ксеневич Н.П. Проектирование универсально пропашных тракторов. Минск. 1980.

5. Львовский В.А. Трансмиссии тракторов, М., Машиностроение. 1976.

6. Перспективные мобильные энергетические средства для сельскохозяйственного производства. Минск. 1982.

7. Скотников В.А. и др. Основы теории и расчета трактора и автомобиля. М.. Агропромиздат. 1986.

8. Тракторы. Теория, Под ред. Гуськова В.В., М. Машиностроение. 1988.

9. Чудаков Д.А. Основы теории и расчета трактора и автомобиля. М.. Колос, 1972.

10. Балакин В. А., Сергиенко В.П. «Тепловые расчеты тормозов и узлов трения», ИММС НАН РБ, Гомель, 1999

11. Балакин В. А., Сергиенко В.П. «Тепловой расчет тормозов легковых автомобилей», Трение и износ. 1999, т.20, №3

12. Балакин В. А., Сергиенко В.П., Родзевич П.Е. «Сравнительный анализ тепловой нагруженности дисково-колодочных тормозов легковых автомобилей», Трение и износ. 2000, т.21, №4

13. Балакин В. А., Сергиенко В.П., Родзевич П.Е. «Тепловая нагруженность тормозов с учетом сил инерции», Трение и износ. 2000, т.  $21,$   $N_26.$ 

14. Балакин В. А., Сергиенко В.П., Родзевич П.Е., Лысенок Ю.В. «Сравнительный анализ тепловой нагруженности тормозов грузовых автомобилей», Трение и износ, 2001, т. 22, №2.

15. Механика материалов: методические указания по решению расчетно-графических и контрольных работ по одноименному курсу для студентов инженерно-технических специальностей дневной и заочной форм обучения / П. Е. Родзевич, С. А. Орлов; - Гомель: ГГТУ им. П.О. Сухого, 2009. - 118 с.

#### Приложение

Задания для выполнения практических работ по построению теоретической характеристики.

*Таблица 3* 

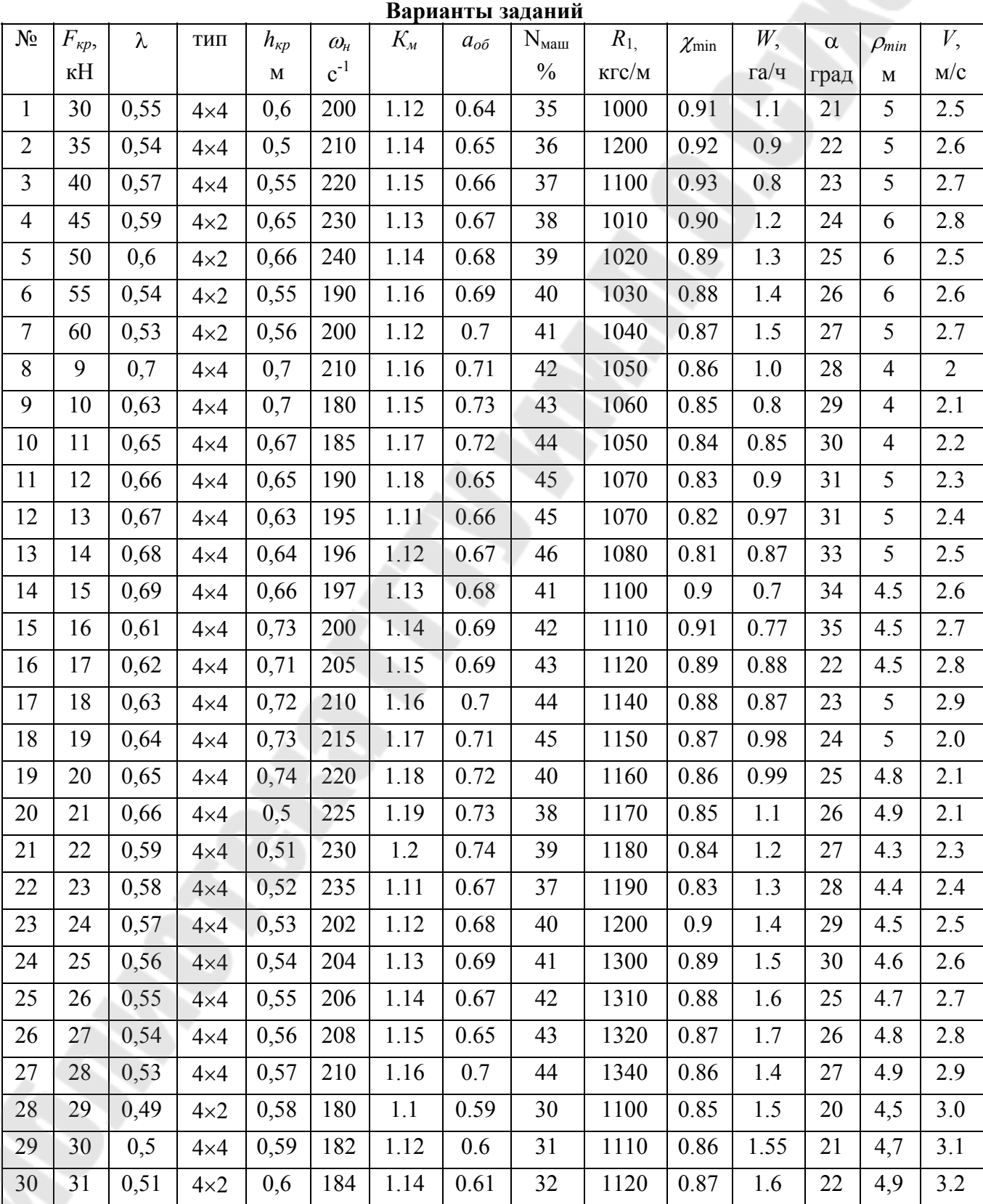

*Таблица 5* 

| Коэффициенты сопротивления качению $f$ и коэффициенты сцепления |
|-----------------------------------------------------------------|
| $\varphi_{cu}$ тракторов                                        |

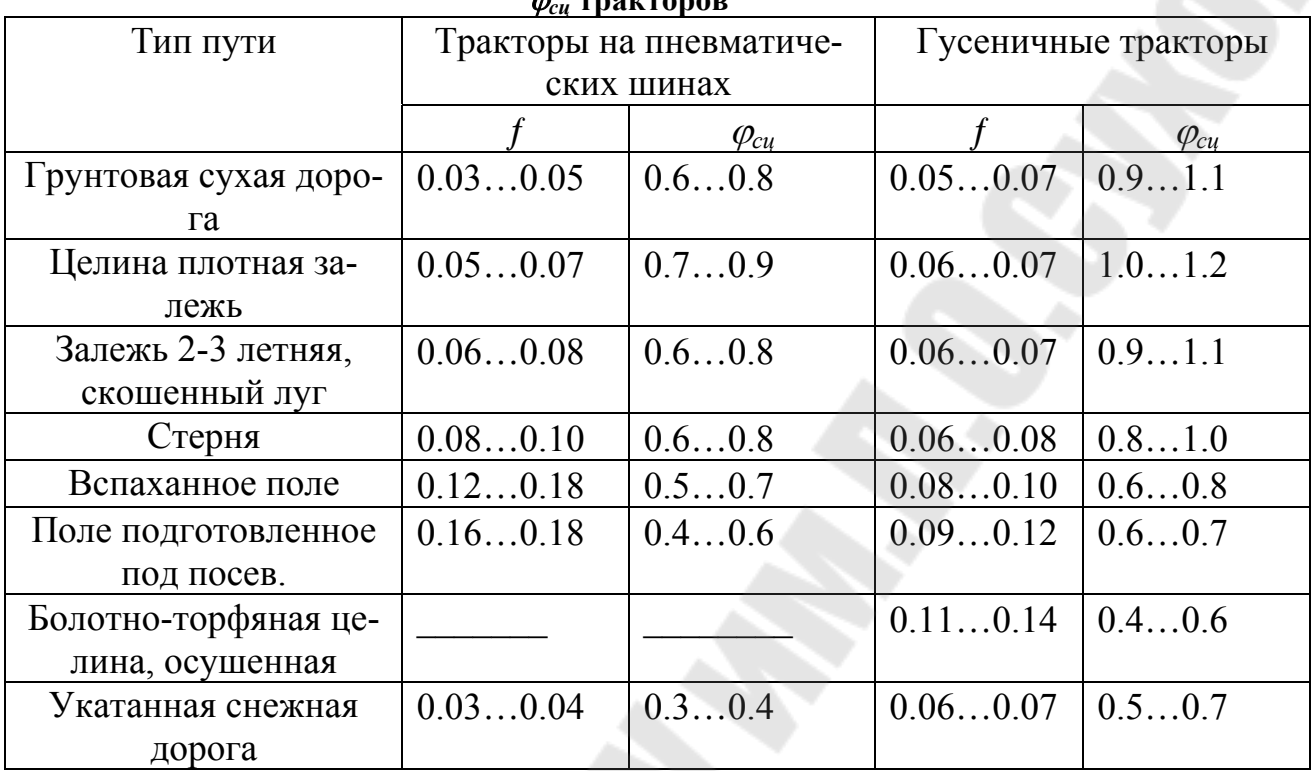

*Таблица 6* 

| Обозначе-   | Норма слой- | Нормы эксплуатационных режимов шин, работающих на      |                     |                            |                    |  |  |
|-------------|-------------|--------------------------------------------------------|---------------------|----------------------------|--------------------|--|--|
| ние шины    | ности       | тракторах и сельскохозяйственных машинах, при скорости |                     |                            |                    |  |  |
|             |             | до 30 км/ч                                             |                     |                            |                    |  |  |
|             |             | Максимально допустимая на                              |                     | Минимально допустимое      |                    |  |  |
|             |             | шину и давление в шине,                                |                     | давление в шине и макси-   |                    |  |  |
|             |             | соответствующие этой на-                               |                     | мальная нагрузка на шину,  |                    |  |  |
|             |             | грузке.                                                |                     | соответствующая этому дав- |                    |  |  |
|             |             |                                                        |                     | лению                      |                    |  |  |
|             |             | Нагрузка, Н                                            | Давление,           | Давление,                  | Нагрузка, Н        |  |  |
|             |             | (K <sub>rc</sub> )                                     | МПа                 | МПа                        | (K <sub>rc</sub> ) |  |  |
|             |             |                                                        | $(\text{krc/cm}^2)$ | $(\text{krc/cm}^2)$        |                    |  |  |
| 8.3-20      | 8           | 8340(850)                                              | 0.245(2.5)          | 0.078(0.8)                 | 4020(410)          |  |  |
| $9.5 - 32$  | 6           | 10450(1065)                                            | 0.206(2.1)          | 0.078(0.8)                 | 5930(605)          |  |  |
| 9.5-42      | 6           | 12020(1225)                                            | 0.206(2.1)          | 0.078(0.8)                 | 6770(690)          |  |  |
| 11.2-20     | 8           | 11530(1175)                                            | 0.206(2.1)          | 0.098(1.0)                 | 7500(765)          |  |  |
| 11.2-28     | 6           | 10990(1120)                                            | 0.176(1.8)          | 0.078(0.8)                 | 6820(695)          |  |  |
| 11.2-42     | 6           | 12650(1290)                                            | 0.157(1.6)          | 0.108(1.1)                 | 10150(1035)        |  |  |
| 13.6R38     | 6           | 16280(1660)                                            | 0.175(1.8)          | 0.098(1.0)                 | 12460(1270)        |  |  |
| 14.9-30     | 6           | 16330(1665)                                            | 0.137(1.4)          | 0.098(1.0)                 | 13340(1360)        |  |  |
| 15.5-R38    | 8           | 20210(2060)                                            | 0.176(1.8)          | 0.098(1.0)                 | 14270(1455)        |  |  |
| 15.5-38     | 8           | 20210(2060)                                            | 0.176(1.8)          | 0.098(1.0)                 | 14270(1455)        |  |  |
| 16.9R30     | 8           | 22020(2245)                                            | 0.167(1.7)          | 0.098(1.0)                 | 16090(1640)        |  |  |
| 18.4L30     | 6           | 20800(2120)                                            | 0.108(1.1)          | 0.108(1.1)                 | 20800(2120)        |  |  |
| 18.4L30     | 10          | 27610(2815)                                            | 0.176(1.8)          | 0.108(1.1)                 | 20800(2120)        |  |  |
| 18.4R34     | 8           | 25160(2565)                                            | 0.137(1.4)          | 0.108(1.1)                 | 22070(2250)        |  |  |
| 21.3R24     | 10          | 24520(2500)                                            | 0.157(1.6)          | 0.098(1.0)                 | 18640(1900)        |  |  |
| 23.1R26     | 12          | 35410(3610)                                            | 0.167(1.7)          | 0.108(1.1)                 | 27960(2850)        |  |  |
| $23.1 - 26$ | 12          | 35410(3610)                                            | 0.167(1.7)          | 0.108(1.1)                 | 27960(2850)        |  |  |
| 28.1R26     | 12          | 41200(4200)                                            | 0.167(1.7)          | 0.108(1.1)                 | 32370(3300)        |  |  |

**Шины ведущих колес (ГОСТ 7364-80) для тракторов и самоходных шасси**

**Родзевич** Павел Евгеньевич

# **ПРОЕКТИРОВАНИЕ МОБИЛЬНЫХ ЭНЕРГЕТИЧЕСКИХ СРЕДСТВ**

**Практикум**

**по одноименной дисциплине для студентов специальности 1-36 12 01 «Проектирование и производство сельскохозяйственной техники» дневной и заочной форм обучения**

> Подписано к размещению в электронную библиотеку ГГТУ им. П. О. Сухого в качестве электронного учебно-методического документа 27.10.21. Рег. № 81Е. http://www.gstu.by